# Package 'clustifyr'

May 29, 2024

Title Classifier for Single-cell RNA-seq Using Cell Clusters

Version 1.16.0

Description Package designed to aid in classifying cells from single-cell RNA sequencing data using external reference data (e.g., bulk RNA-seq, scRNA-seq, microarray, gene lists). A variety of correlation based methods and gene list enrichment methods are provided to assist cell type assignment.

License MIT + file LICENSE

**Depends**  $R$  ( $>= 2.10$ )

- Imports cowplot, dplyr, entropy, fgsea, ggplot2, Matrix, rlang, scales, stringr, tibble, tidyr, stats, methods, SingleCellExperiment, SummarizedExperiment, SeuratObject, matrixStats, S4Vectors, proxy, httr, utils
- Suggests ComplexHeatmap, covr, knitr, rmarkdown, testthat, ggrepel, BiocStyle, BiocManager, remotes, shiny, gprofiler2, purrr, data.table, R.utils
- biocViews SingleCell, Annotation, Sequencing, Microarray, GeneExpression

BugReports <https://github.com/rnabioco/clustifyr/issues>

URL <https://github.com/rnabioco/clustifyr>,

<https://rnabioco.github.io/clustifyr/>

VignetteBuilder knitr

ByteCompile true

Encoding UTF-8

Roxygen list(markdown = TRUE)

RoxygenNote 7.3.1

LazyData true

Config/Needs/website pkgdown, rnabioco/rbitemplate

git\_url https://git.bioconductor.org/packages/clustifyr

git\_branch RELEASE\_3\_19

2 Contents

git\_last\_commit 6d3d12e git\_last\_commit\_date 2024-04-30 Repository Bioconductor 3.19 Date/Publication 2024-05-29 Author Rui Fu [aut], Kent Riemondy [cre, aut], Austin Gillen [ctb], Chengzhe Tian [ctb], Jay Hesselberth [ctb], Yue Hao [ctb], Michelle Daya [ctb], Sidhant Puntambekar [ctb], RNA Bioscience Initiative [fnd, cph]

Maintainer Kent Riemondy <kent.riemondy@cuanschutz.edu>

# **Contents**

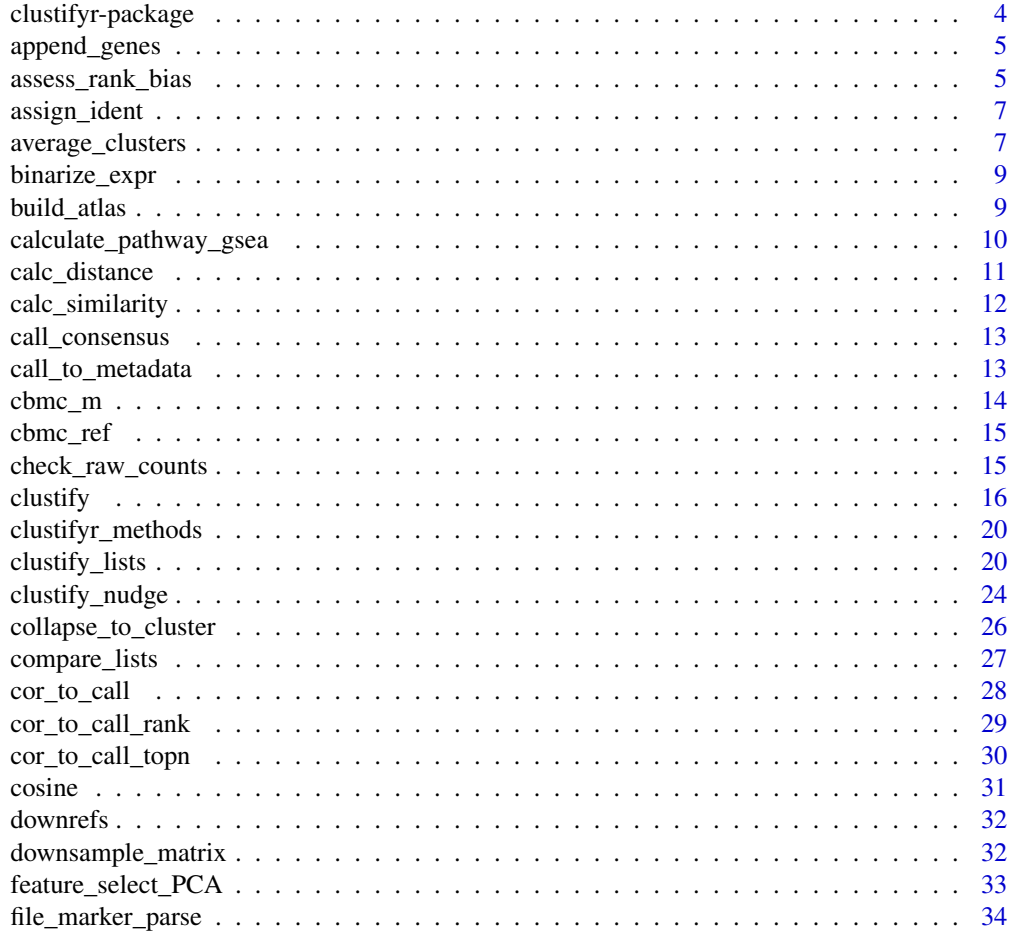

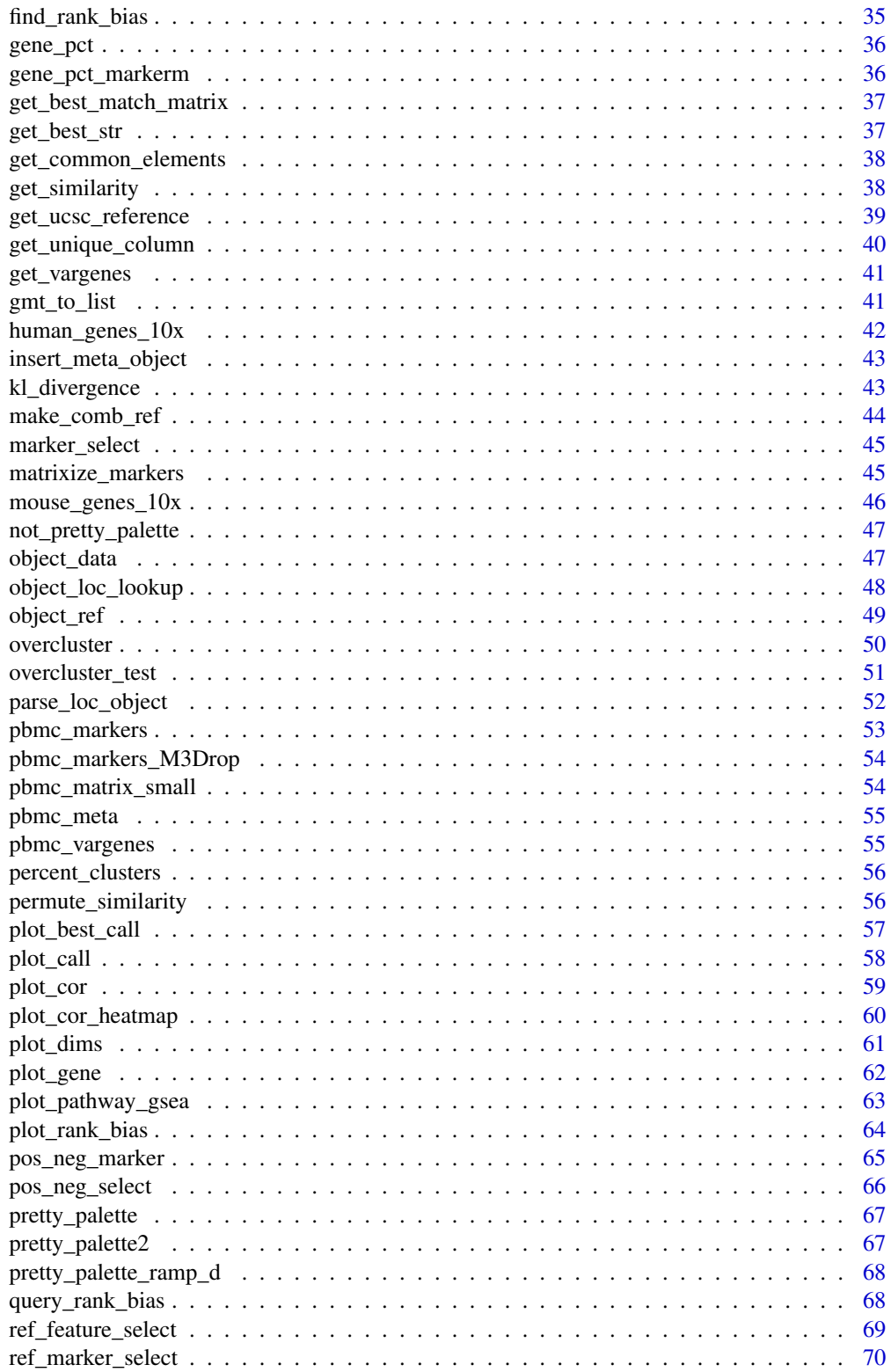

# <span id="page-3-0"></span>4 clustifyr-package

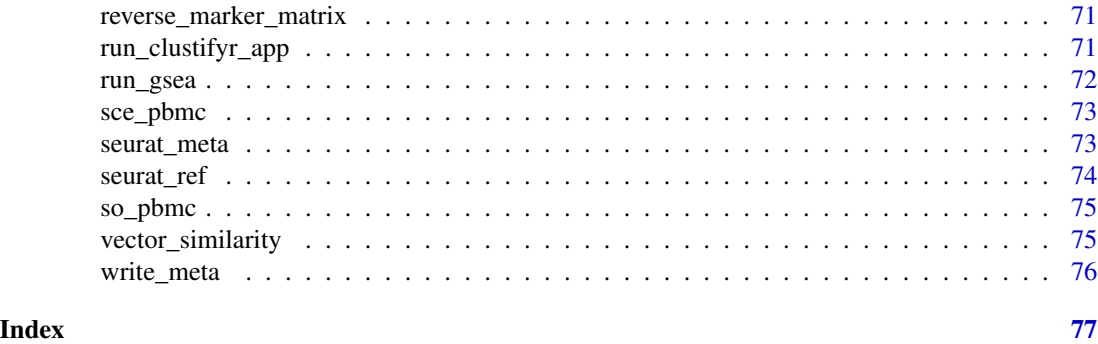

clustifyr-package *clustifyr: Classifier for Single-cell RNA-seq Using Cell Clusters*

# Description

Package designed to aid in classifying cells from single-cell RNA sequencing data using external reference data (e.g., bulk RNA-seq, scRNA-seq, microarray, gene lists). A variety of correlation based methods and gene list enrichment methods are provided to assist cell type assignment.

#### Author(s)

Maintainer: Kent Riemondy <kent.riemondy@cuanschutz.edu>

Authors:

• Rui Fu <raysinensis@gmail.com>

Other contributors:

- Austin Gillen <austin.gillen@ucdenver.edu>[contributor]
- Chengzhe Tian <Chengzhe.Tian@colorado.edu> [contributor]
- Jay Hesselberth <jay.hesselberth@gmail.com> [contributor]
- Yue Hao <haoyuethink@gmail.com> [contributor]
- Michelle Daya <michelle.daya@ucdenver.edu> [contributor]
- Sidhant Puntambekar <sidhantnp@yahoo.com> [contributor]
- RNA Bioscience Initiative [funder, copyright holder]

#### See Also

Useful links:

- <https://github.com/rnabioco/clustifyr>
- <https://rnabioco.github.io/clustifyr/>
- Report bugs at <https://github.com/rnabioco/clustifyr/issues>

<span id="page-4-0"></span>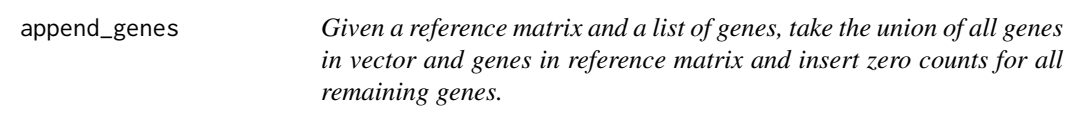

# Description

Given a reference matrix and a list of genes, take the union of all genes in vector and genes in reference matrix and insert zero counts for all remaining genes.

#### Usage

append\_genes(gene\_vector, ref\_matrix)

#### Arguments

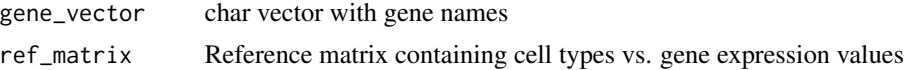

#### Value

Reference matrix with union of all genes

# Examples

```
mat <- append_genes(
   gene_vector = human_genes_10x,
   ref_matrix = cbmc_ref
)
```
assess\_rank\_bias *Find rank bias*

# Description

Find rank bias

```
assess_rank_bias(
  avg_mat,
  ref_mat,
  query_genes = NULL,
  res,
  organism,
  plot_name = NULL,
```

```
rds_name = NULL,
 expand_unassigned = FALSE
\lambda
```
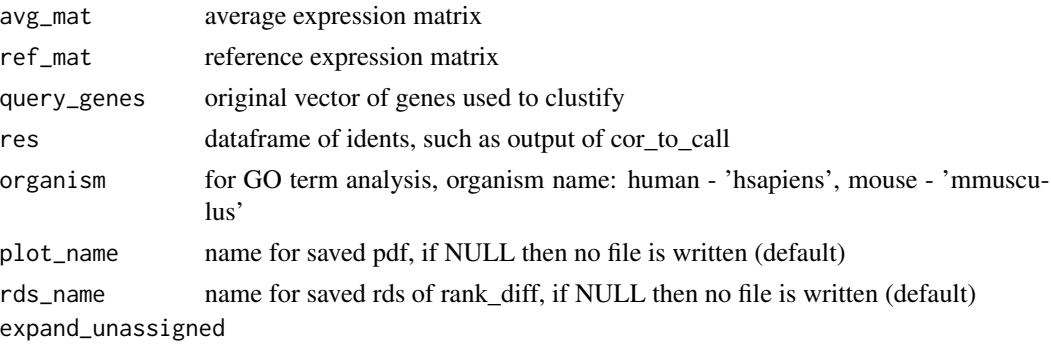

test all ref clusters for unassigned results

#### Value

pdf of ggplot object

# Examples

```
## Not run:
avg <- average_clusters(
    pbmc_matrix_small,
    pbmc_meta$seurat_clusters
\mathcal{L}res <- clustify(
    input = pbmc_matrix_small,
    metadata = pbmc_meta,
    ref_mat = cbmc_ref,
    query_genes = pbmc_vargenes,
    cluster_col = "seurat_clusters"
)
top_call <- cor_to_call(
   res,
    metadata = pbmc_meta,
    cluster_col = "seurat_clusters",
    collapse_to_cluster = FALSE,
    threshold = 0.8\lambdares_rank <- assess_rank_bias(
    avg,
    cbmc_ref,
    res = top_call
\mathcal{L}## End(Not run)
```
<span id="page-6-0"></span>

# Description

manually change idents as needed

# Usage

```
assign_ident(
 metadata,
 cluster_col = "cluster",
  ident_col = "type",
  clusters,
  idents
)
```
# Arguments

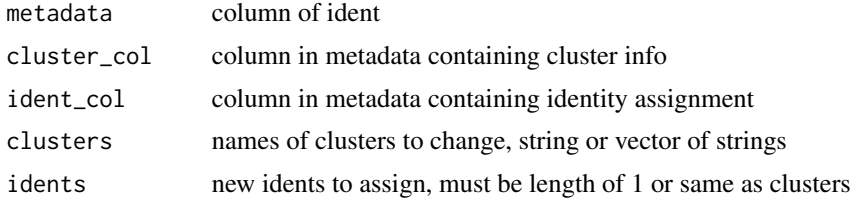

#### Value

new dataframe of metadata

average\_clusters *Average expression values per cluster*

# Description

Average expression values per cluster

```
average_clusters(
 mat,
 metadata,
 cluster_col = "cluster",
  if\_log = TRUE,cell_col = NULL,
```

```
low_{\text{threshold}} = 0,
  method = "mean",
  output_log = TRUE,
  subclusterpower = 0,
  cut_n = NULL)
```
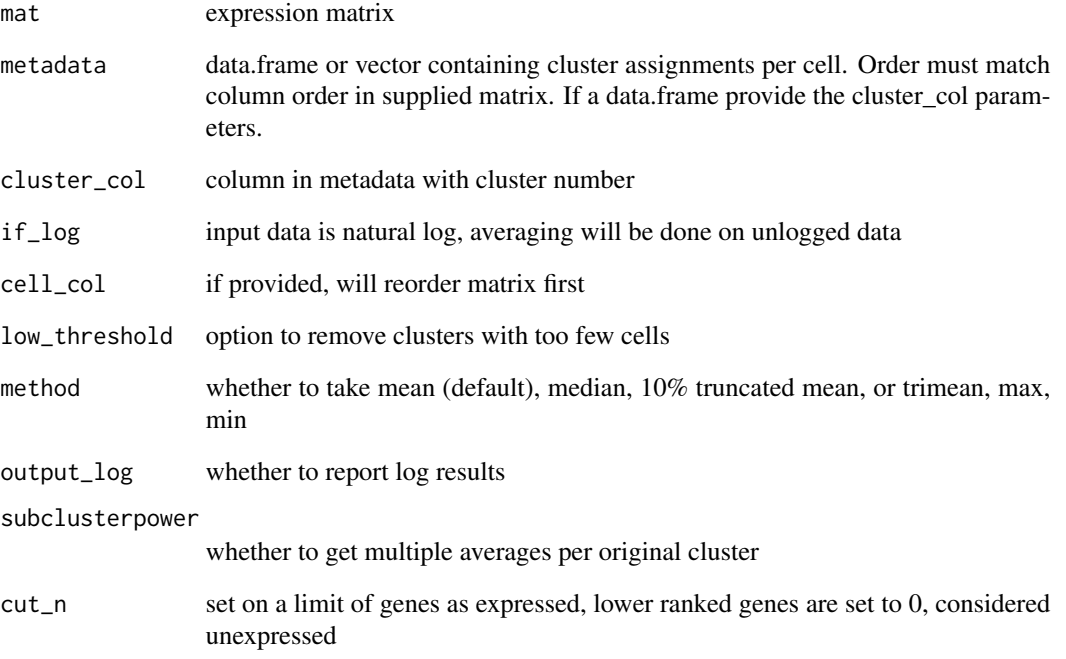

# Value

average expression matrix, with genes for row names, and clusters for column names

# Examples

```
mat <- average_clusters(
   mat = pbmc_matrix_small,
   metadata = pbmc_meta,
    cluster_col = "classified",
    if_log = FALSE
)
mat[1:3, 1:3]
```
# <span id="page-8-0"></span>binarize\_expr *Binarize scRNAseq data*

# Description

Binarize scRNAseq data

# Usage

binarize\_expr(mat,  $n = 1000$ , cut = 0)

# Arguments

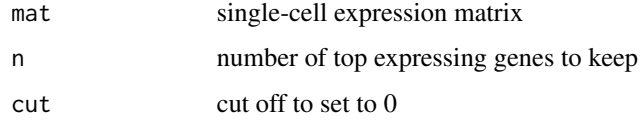

#### Value

matrix of 1s and 0s

# Examples

```
pbmc_avg <- average_clusters(
    mat = pbmc_matrix_small,
    metadata = pbmc_meta,
    cluster_col = "classified"
\mathcal{L}mat <- binarize_expr(pbmc_avg)
mat[1:3, 1:3]
```
build\_atlas *Function to combine records into single atlas*

# Description

Function to combine records into single atlas

```
build_atlas(matrix_fns = NULL, genes_fn, matrix_objs = NULL, output_fn = NULL)
```
<span id="page-9-0"></span>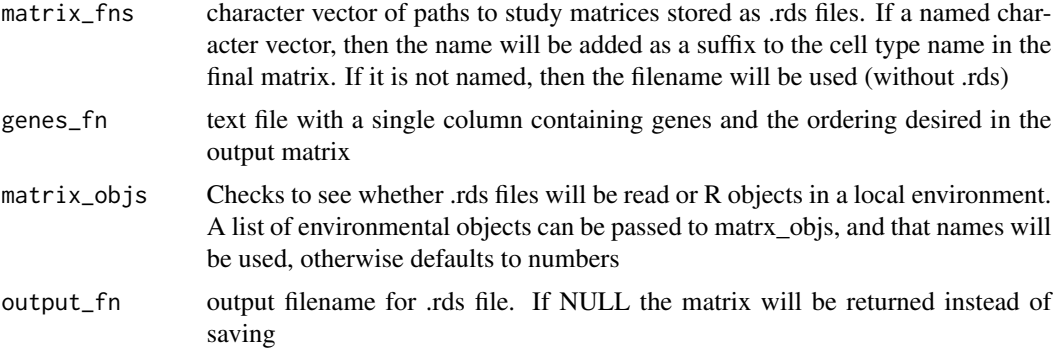

#### Value

Combined matrix with all genes given

#### Examples

```
pbmc_ref_matrix <- average_clusters(
mat = pbmc_matrix_small,
metadata = pbmc_meta,
cluster_col = "classified",
if_log = TRUE # whether the expression matrix is already log transformed
\lambdareferences_to_combine <- list(pbmc_ref_matrix, cbmc_ref)
atlas <- build_atlas(NULL, human_genes_10x, references_to_combine, NULL)
```
calculate\_pathway\_gsea

*Convert expression matrix to GSEA pathway scores (would take a similar place in workflow before average\_clusters/binarize)*

# Description

Convert expression matrix to GSEA pathway scores (would take a similar place in workflow before average\_clusters/binarize)

```
calculate_pathway_gsea(
  mat,
 pathway_list,
 n_perm = 1000,
  scale = TRUE,
  no_warnings = TRUE
)
```
# <span id="page-10-0"></span>calc\_distance 11

#### Arguments

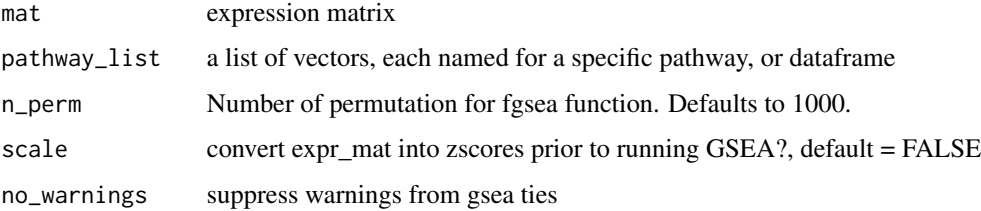

#### Value

matrix of GSEA NES values, cell types as row names, pathways as column names

# Examples

```
gl <- list(
    "n" = c("PPBP", "LYZ", "S100A9"),
    "a" = c("IGLL5", "GNLY", "FTL")\mathcal{L}pbmc_avg <- average_clusters(
    mat = pbmc_matrix_small,
    metadata = pbmc_meta,
    cluster_col = "classified"
\mathcal{L}calculate_pathway_gsea(
    mat = pbmc_avg,
    pathway_list = gl
)
```
calc\_distance *Distance calculations for spatial coord*

# Description

Distance calculations for spatial coord

```
calc_distance(
  coord,
  metadata,
  cluster_col = "cluster",
  collapse_to_cluster = FALSE
\mathcal{E}
```
<span id="page-11-0"></span>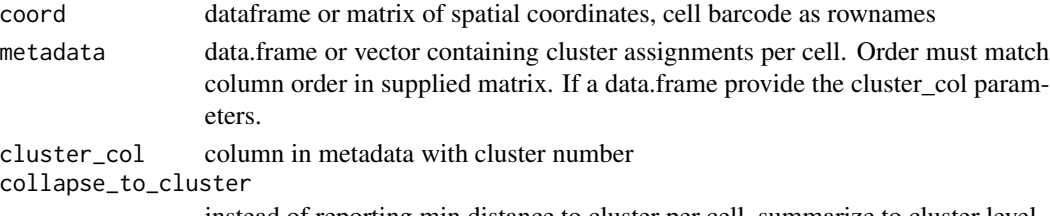

instead of reporting min distance to cluster per cell, summarize to cluster level

# Value

min distance matrix

#### Examples

```
cbs <- paste0("cb_", 1:100)
spatial_coords <- data.frame(row.names = cbs,
                            X = runif(100),
                            Y = runif(100)group_ids <- sample(c("A", "B"), 100, replace = TRUE)
dist_res <- calc_distance(
   spatial_coords,
   group_ids
)
```
calc\_similarity *compute similarity*

# Description

compute similarity

#### Usage

```
calc_similarity(query_mat, ref_mat, compute_method, rm0 = FALSE, ...)
```
# Arguments

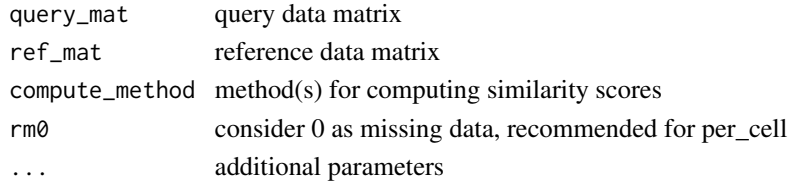

#### Value

matrix of numeric values

<span id="page-12-0"></span>

#### Description

get concensus calls for a list of cor calls

#### Usage

```
call_consensus(list_of_res)
```
#### Arguments

list\_of\_res list of call dataframes from cor\_to\_call\_rank

#### Value

dataframe of cluster, new ident, and mean rank

#### Examples

```
res <- clustify(
    input = pbmc_matrix_small,
    metadata = pbmc_meta,
    cluster_col = "classified",
    ref_mat = cbmc_ref
\lambdares2 <- cor_to_call_rank(res, threshold = "auto")
res3 <- cor_to_call_rank(res)
call_consensus(list(res2, res3))
```
call\_to\_metadata *Insert called ident results into metadata*

#### Description

Insert called ident results into metadata

```
call_to_metadata(
  res,
 metadata,
 cluster_col,
 per_cell = FALSE,
  rename_prefix = NULL
)
```
<span id="page-13-0"></span>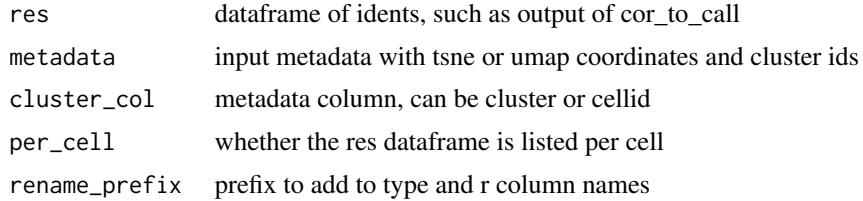

# Value

new metadata with added columns

#### Examples

```
res <- clustify(
    input = pbmc_matrix_small,
    metadata = pbmc_meta,
    cluster_col = "classified",
    ref_mat = cbmc_ref
\mathcal{L}res2 <- cor_to_call(res, cluster_col = "classified")
call_to_metadata(
    res = res2,
    metadata = pbmc_meta,
    cluster_col = "classified",
    rename_prefix = "assigned"
)
```
<span id="page-13-1"></span>cbmc\_m *reference marker matrix from seurat citeseq CBMC tutorial*

# Description

reference marker matrix from seurat citeseq CBMC tutorial

#### Usage

cbmc\_m

# Format

An object of class data. frame with 3 rows and 13 columns.

# Source

https://satijalab.org/seurat/v3.0/multimodal\_vignette.html#identify-differentially-expressed-protei

#### <span id="page-14-0"></span>cbmc\_ref 15

#### See Also

Other data: [cbmc\\_ref](#page-14-1), [downrefs](#page-31-1), [human\\_genes\\_10x](#page-41-1), [mouse\\_genes\\_10x](#page-45-1), [pbmc\\_markers](#page-52-1), [pbmc\\_markers\\_M3Drop](#page-53-1), [pbmc\\_matrix\\_small](#page-53-2), [pbmc\\_meta](#page-54-1), [pbmc\\_vargenes](#page-54-2)

<span id="page-14-1"></span>cbmc\_ref *reference matrix from seurat citeseq CBMC tutorial*

# Description

reference matrix from seurat citeseq CBMC tutorial

#### Usage

cbmc\_ref

#### Format

An object of class matrix (inherits from array) with 2000 rows and 13 columns.

#### Source

https://satijalab.org/seurat/v3.0/multimodal\_vignette.html#identify-differentially-expressed-protei

# See Also

Other data: [cbmc\\_m](#page-13-1), [downrefs](#page-31-1), [human\\_genes\\_10x](#page-41-1), [mouse\\_genes\\_10x](#page-45-1), [pbmc\\_markers](#page-52-1), [pbmc\\_markers\\_M3Drop](#page-53-1), [pbmc\\_matrix\\_small](#page-53-2), [pbmc\\_meta](#page-54-1), [pbmc\\_vargenes](#page-54-2)

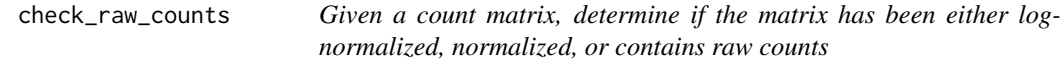

# Description

Given a count matrix, determine if the matrix has been either log-normalized, normalized, or contains raw counts

#### Usage

check\_raw\_counts(counts\_matrix, max\_log\_value = 50)

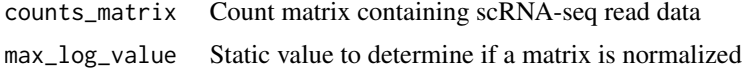

<span id="page-15-0"></span>String either raw counts, log-normalized or normalized

#### Examples

check\_raw\_counts(pbmc\_matrix\_small)

clustify *Compare scRNA-seq data to reference data.*

#### Description

Compare scRNA-seq data to reference data.

```
clustify(input, ...)
## Default S3 method:
clustify(
  input,
  ref_mat,
  metadata = NULL,
  cluster_col = NULL,
  query_genes = NULL,
  n_genes = 1000,
  per_cell = FALSE,
  n\_perm = 0,
  compute_method = "spearman",
  pseudobulk_method = "mean",
  verbose = TRUE,
  lookuptable = NULL,
  rm@ = FALSE,obj_out = TRUE,seurat_out = obj_out,
  vec\_out = FALSE,rename_prefix = NULL,
  threshold = "auto",
  low_{\text{threshold_{cell}}} = 0,
  exclude\_genes = c(),
  if\_log = TRUE,organism = "hsapiens",
  plot_name = NULL,
  rds_name = NULL,
  expand_unassigned = FALSE,
  ...
\mathcal{L}
```

```
## S3 method for class 'Seurat'
clustify(
  input,
  ref_mat,
  cluster_col = NULL,
  query_genes = NULL,
  n_genes = 1000,
  per_cell = FALSE,
  n\_perm = 0,
  compute_method = "spearman",
  pseudobulk_method = "mean",
  use_var_genes = TRUE,
  dr = "umap",obj_out = TRUE,seurat_out = obj_out,
  vec\_out = FALSE,threshold = "auto",
  verbose = TRUE,
  rm0 = FALSE,
  rename_prefix = NULL,
  exclude\_genes = c(),
  metadata = NULL,
  organism = "hsapiens",
  plot_name = NULL,
  rds_name = NULL,
  expand_unassigned = FALSE,
  ...
\mathcal{L}## S3 method for class 'SingleCellExperiment'
clustify(
  input,
  ref_mat,
  cluster_col = NULL,
  query_genes = NULL,
  per\_cell = FALSE,
  n\_perm = 0,
  compute_method = "spearman",
  pseudobulk_method = "mean",
  use_var_genes = TRUE,
  dr = "umap",obj_out = TRUE,seurat_out = obj_out,
  vec\_out = FALSE,threshold = "auto",
  verbose = TRUE,
  rm0 = FALSE,
```
18 clustify the contract of the contract of the contract of the contract of the contract of the contract of the contract of the contract of the contract of the contract of the contract of the contract of the contract of th

```
rename_prefix = NULL,
 exclude_genes = c(),
 metadata = NULL,
 organism = "hsapiens",
 plot_name = NULL,
 rds_name = NULL,
 expand_unassigned = FALSE,
  ...
\mathcal{L}
```
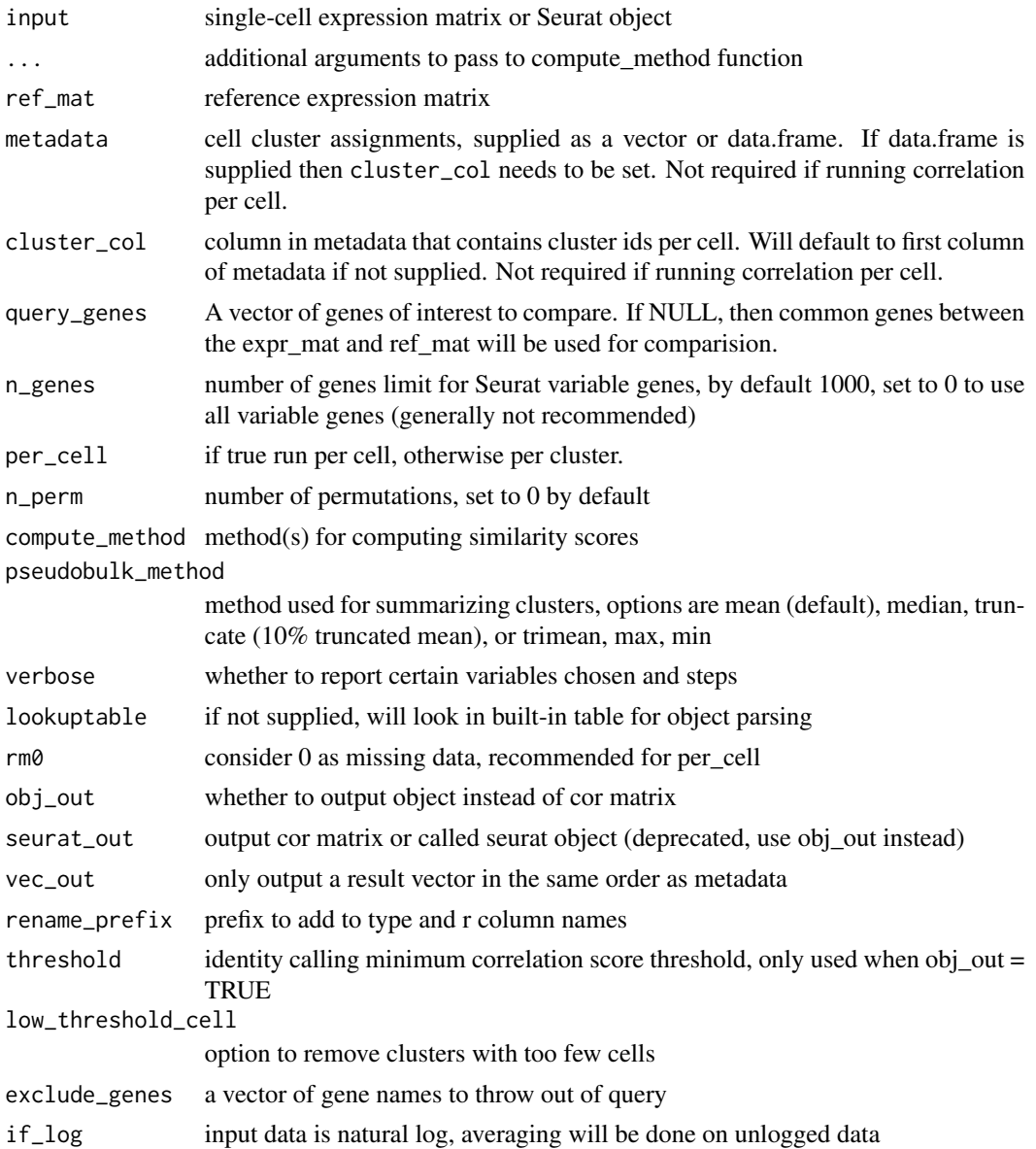

#### $\frac{19}{2}$  clustify

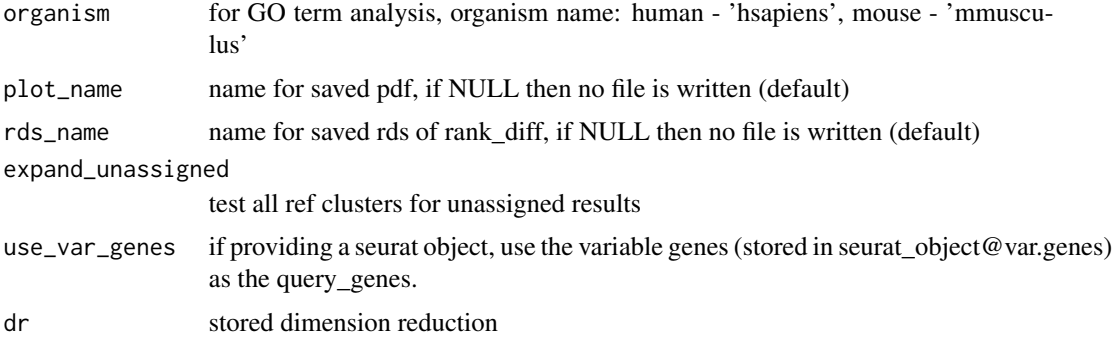

#### Value

single cell object with identity assigned in metadata, or matrix of correlation values, clusters from input as row names, cell types from ref\_mat as column names

# Examples

```
# Annotate a matrix and metadata
clustify(
    input = pbmc_matrix_small,
    metadata = pbmc_meta,
    ref_mat = cbmc_ref,
    query_genes = pbmc_vargenes,
    cluster_col = "RNA_snn_res.0.5",
    verbose = TRUE
\lambda# Annotate using a different method
clustify(
    input = pbmc_matrix_small,
    metadata = pbmc_meta,
    ref_mat = cbmc_ref,
    query_genes = pbmc_vargenes,
    cluster_col = "RNA_snn_res.0.5",
    compute_method = "cosine"
\mathcal{L}# Annotate a SingleCellExperiment object
sce <- sce_pbmc()
clustify(
    sce,
    cbmc_ref,
    cluster_col = "clusters",
    obj_out = TRUE,per_cell = FALSE,
    dr = "umap")
# Annotate a Seurat object
so \leq so_pbmc()
```

```
clustify(
   so,
   cbmc_ref,
   cluster_col = "seurat_clusters",
   obj_out = TRUE,per_cell = FALSE,
   dr = "umap")
# Annotate (and return) a Seurat object per-cell
clustify(
    input = so,
   ref_mat = cbmc_ref,
   cluster_col = "seurat_clusters",
   obj_out = TRUE,per_cell = TRUE,
   dr = "umap")
```
clustifyr\_methods *Correlation functions available in clustifyr*

#### Description

Correlation functions available in clustifyr

#### Usage

```
clustifyr_methods
```
# Format

An object of class character of length 5.

#### Examples

clustifyr\_methods

clustify\_lists *Main function to compare scRNA-seq data to gene lists.*

#### Description

Main function to compare scRNA-seq data to gene lists.

<span id="page-19-0"></span>

# clustify\_lists 21

```
clustify_lists(input, ...)
## Default S3 method:
clustify_lists(
  input,
  marker,
 marker_inmatrix = TRUE,
 metadata = NULL,
  cluster_col = NULL,
  if\_log = TRUE,per_cell = FALSE,
  topn = 800,
  cut = 0,
  genome_n = 30000,
 metric = "hyper",
  output_high = TRUE,
  lookuptable = NULL,
  obj_out = TRUE,seurat_out = obj_out,
  vec\_out = FALSE,rename_prefix = NULL,
  threshold = 0,
  low_{\text{threshold\_cell}} = 0,
  verbose = TRUE,
  input_markers = FALSE,
  details_out = FALSE,
  ...
\mathcal{L}## S3 method for class 'Seurat'
clustify_lists(
  input,
  metadata = NULL,cluster_col = NULL,
  if\_log = TRUE,per_cell = FALSE,
  topn = 800,
  cut = 0,
  marker,
  marker_inmatrix = TRUE,
  genome_n = 30000,
 metric = "hyper".output_high = TRUE,
  dr = "umap",obj_out = TRUE,seurat_out = obj_out,
  vec\_out = FALSE,
```

```
threshold = 0,
  rename_prefix = NULL,
  verbose = TRUE,
  details_out = FALSE,
  ...
)
## S3 method for class 'SingleCellExperiment'
clustify_lists(
  input,
 metadata = NULL,
 cluster_col = NULL,
  if\_log = TRUE,per_cell = FALSE,
  topn = 800,
  cut = 0,
 marker,
 marker_inmatrix = TRUE,
 genome_n = 30000,
 metric = "hyper",output_high = TRUE,
  dr = "umap",obj_out = TRUE,seurat_out = obj_out,
  vec\_out = FALSE,threshold = 0,
  rename_prefix = NULL,
  verbose = TRUE,
  details_out = FALSE,
  ...
```

```
\mathcal{L}
```
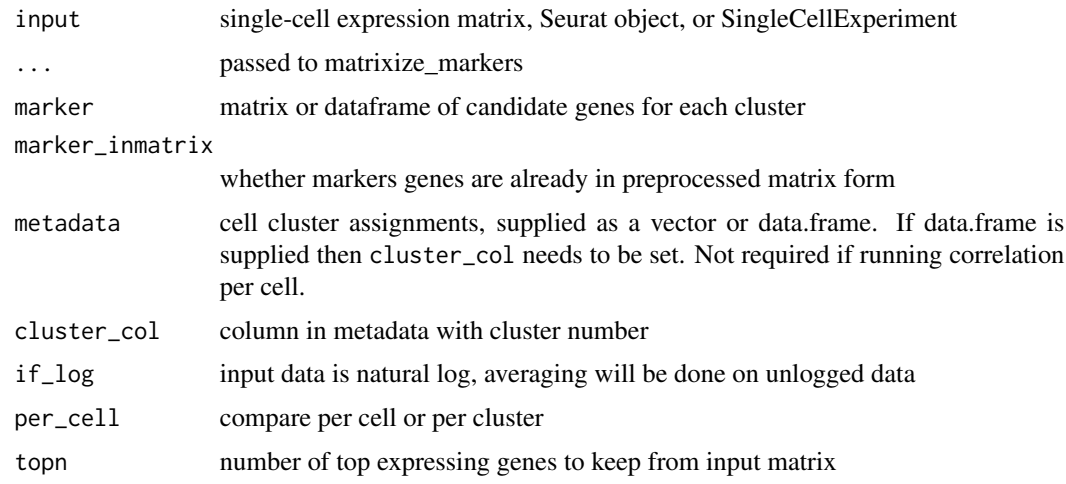

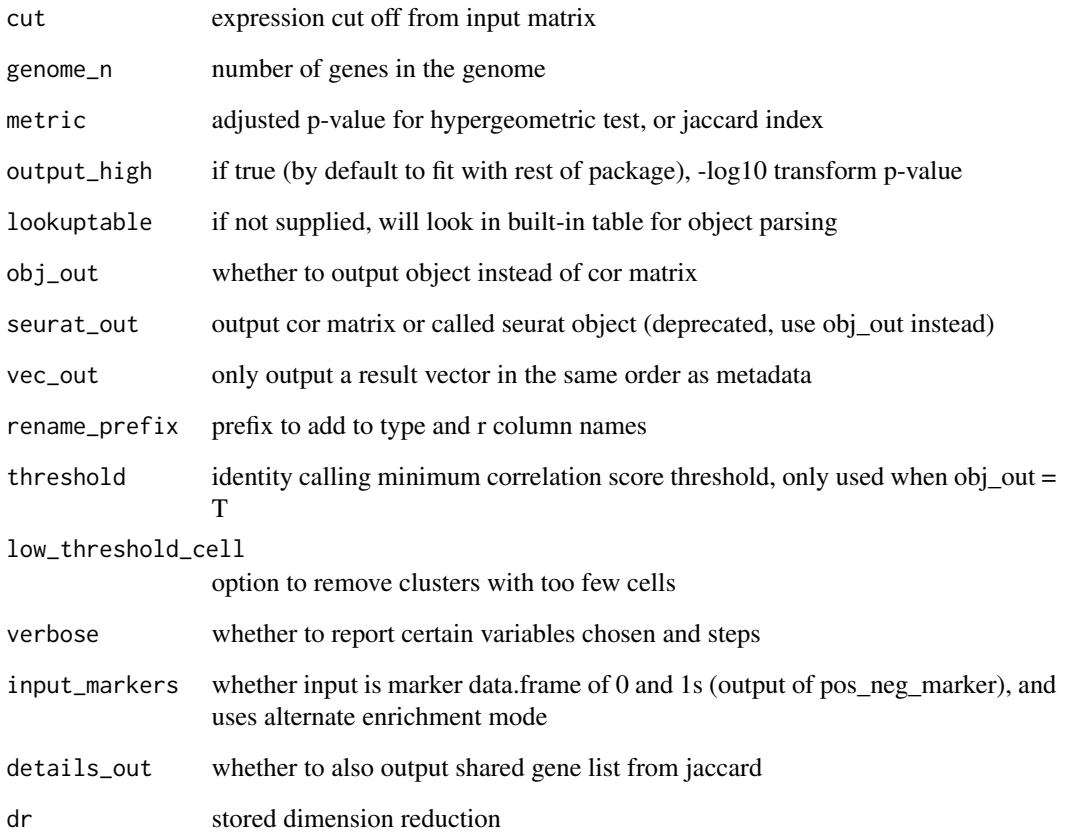

matrix of numeric values, clusters from input as row names, cell types from marker\_mat as column names

# Examples

```
# Annotate using a different method
clustify_lists(
   input = pbmc_matrix_small,
    marker = cbmc_m,metadata = pbmc_meta,
    cluster_col = "classified",
    verbose = TRUE,
    metric = "jaccard"
\mathcal{L}
```
# Annotate a matrix and metadata

<span id="page-23-0"></span>

# Description

Combined function to compare scRNA-seq data to bulk RNA-seq data and marker list

```
clustify_nudge(input, ...)
## Default S3 method:
clustify_nudge(
  input,
  ref_mat,
 marker,
 metadata = NULL,
  cluster_col = NULL,
  query_genes = NULL,
  compute_method = "spearman",
  weight = 1,
  threshold = -Inf,
  dr = "umap",norm = "diff",call = TRUE,marker_inmatrix = TRUE,
 mode = "rank",
  obj_out = FALSE,seurat_out = obj_out,
  rename_prefix = NULL,
  lookuptable = NULL,
  ...
)
## S3 method for class 'Seurat'
clustify_nudge(
  input,
  ref_mat,
  marker,
  cluster_col = NULL,
  query_genes = NULL,
  compute_method = "spearman",
  weight = 1,
  obj_out = TRUE,seurat_out = obj_out,
  threshold = -Inf,
```
# clustify\_nudge 25

```
dr = "umap",
  norm = "diff",
 marker_inmatrix = TRUE,mode = "rank",
  rename_prefix = NULL,
  ...
)
```
# Arguments

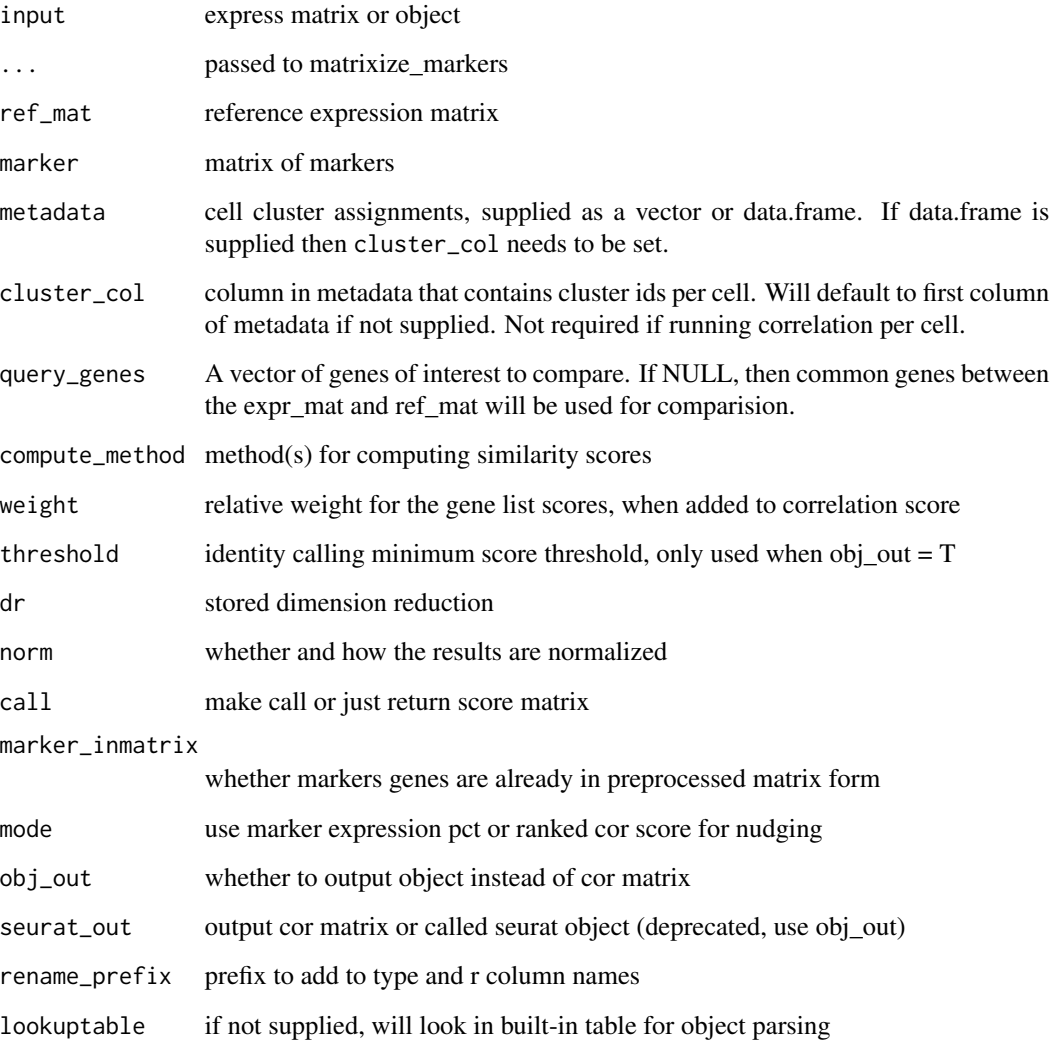

# Value

single cell object, or matrix of numeric values, clusters from input as row names, cell types from ref\_mat as column names

# <span id="page-25-0"></span>Examples

```
# Seurat
so \leq so_pbmc()
clustify_nudge(
   input = so,ref_mat = cbmc_ref,
   marker = cbmc_m,
   cluster_col = "seurat_clusters",
   threshold = 0.8,
   obj_out = FALSE,mode = "pct",
   dr = "umap")
# Matrix
clustify_nudge(
   input = pbmc_matrix_small,
   ref_mat = cbmc_ref,
   metadata = pbmc_meta,
   marker = as.matrix(cbmc_m),
   query_genes = pbmc_vargenes,
   cluster_col = "classified",
    threshold = 0.8,
   call = FALSE,
   marker_inmatrix = FALSE,
   mode = "pct")
```
collapse\_to\_cluster *From per-cell calls, take highest freq call in each cluster*

# Description

From per-cell calls, take highest freq call in each cluster

#### Usage

```
collapse_to_cluster(res, metadata, cluster_col, threshold = 0)
```
#### Arguments

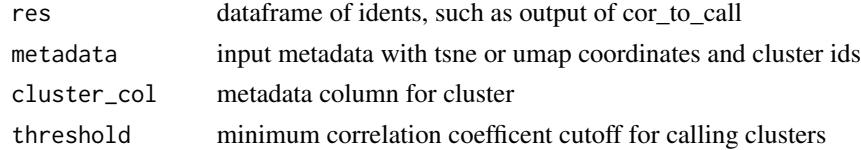

# Value

new metadata with added columns

# <span id="page-26-0"></span>compare\_lists 27

# Examples

```
res <- clustify(
   input = pbmc_matrix_small,
    metadata = pbmc_meta,
    cluster_col = "classified",
    ref_mat = cbmc_ref,
    per_cell = TRUE
\mathcal{L}res2 <- cor_to_call(res)
collapse_to_cluster(
    res2,
    metadata = pbmc_meta,
    cluster_col = "classified",
    threshold = 0\mathcal{L}
```
compare\_lists *Calculate adjusted p-values for hypergeometric test of gene lists or jaccard index*

#### Description

Calculate adjusted p-values for hypergeometric test of gene lists or jaccard index

#### Usage

```
compare_lists(
 bin_mat,
 marker_mat,
 n = 30000,metric = "hyper",
 output_high = TRUE,
 details_out = FALSE
)
```
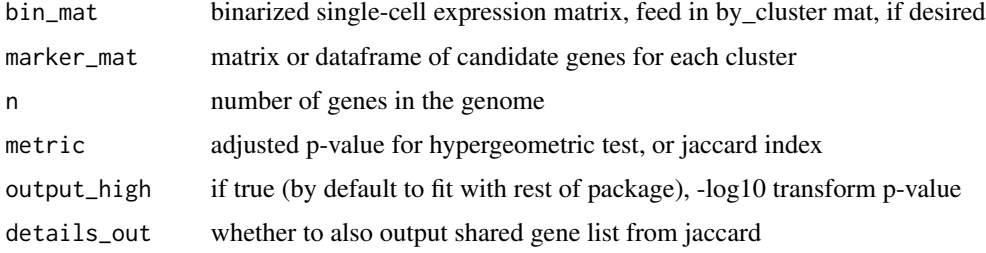

<span id="page-27-0"></span>matrix of numeric values, clusters from expr\_mat as row names, cell types from marker\_mat as column names

# Examples

```
pbmc_mm <- matrixize_markers(pbmc_markers)
```

```
pbmc_avg <- average_clusters(
   pbmc_matrix_small,
   pbmc_meta,
   cluster_col = "classified"
)
pbmc_avgb <- binarize_expr(pbmc_avg)
compare_lists(
   pbmc_avgb,
   pbmc_mm,
   metric = "spearman"
)
```
cor\_to\_call *get best calls for each cluster*

# Description

get best calls for each cluster

# Usage

```
cor_to_call(
 cor_mat,
 metadata = NULL,
 cluster_col = "cluster",
 collapse_to_cluster = FALSE,
  threshold = 0,rename_prefix = NULL,
 carry_r = FALSE)
```
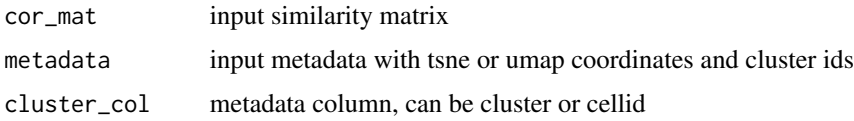

<span id="page-28-0"></span>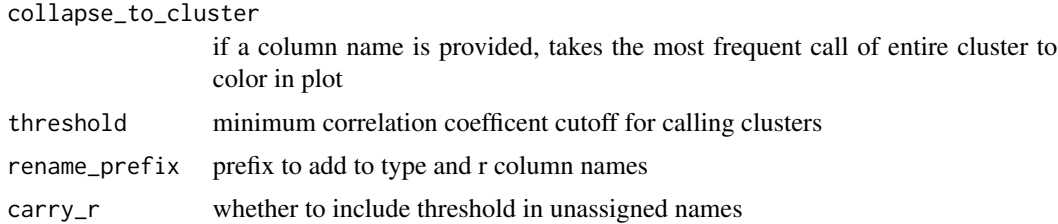

dataframe of cluster, new ident, and r info

#### Examples

```
res <- clustify(
    input = pbmc_matrix_small,
    metadata = pbmc_meta,
    cluster_col = "classified",
    ref_mat = cbmc_ref
\mathcal{L}cor_to_call(res)
```
cor\_to\_call\_rank *get ranked calls for each cluster*

# Description

get ranked calls for each cluster

# Usage

```
cor_to_call_rank(
  cor_mat,
  metadata = NULL,
  cluster_col = "cluster",
  collapse_to_cluster = FALSE,
  threshold = 0,
  rename_prefix = NULL,
  top_n = NULL\mathcal{L}
```
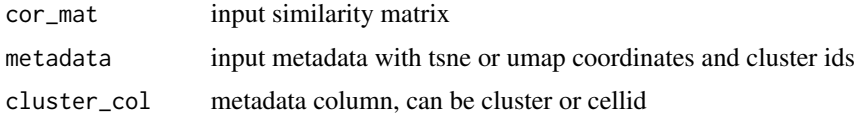

<span id="page-29-0"></span>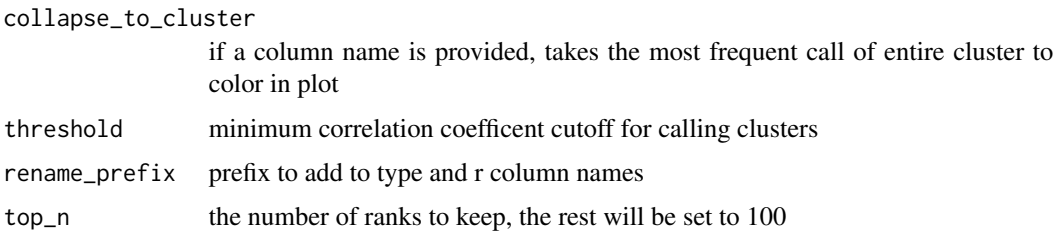

dataframe of cluster, new ident, and r info

# Examples

```
res <- clustify(
   input = pbmc_matrix_small,
    metadata = pbmc_meta,
    cluster_col = "classified",
    ref_mat = cbmc_ref
)
cor_to_call_rank(res, threshold = "auto")
```
cor\_to\_call\_topn *get top calls for each cluster*

# Description

get top calls for each cluster

#### Usage

```
cor_to_call_topn(
 cor_mat,
 metadata = NULL,
 col = "cluster",
 collapse_to_cluster = FALSE,
  threshold = 0,
  topn = 2)
```
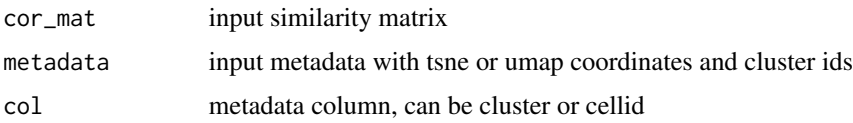

#### <span id="page-30-0"></span>cosine 31

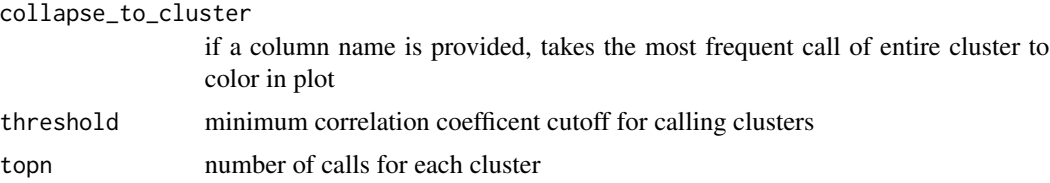

# Value

dataframe of cluster, new potential ident, and r info

# Examples

```
res <- clustify(
    input = pbmc_matrix_small,
    metadata = pbmc_meta,
    ref_mat = cbmc_ref,
    query_genes = pbmc_vargenes,
    cluster_col = "classified"
)
cor_to_call_topn(
    cor\_mat = res,
    metadata = pbmc_meta,
    col = "classified",
    collapse_to_cluster = FALSE,
    threshold = 0.5\mathcal{L}
```
cosine *Cosine distance*

# Description

Cosine distance

# Usage

cosine(vec1, vec2)

# Arguments

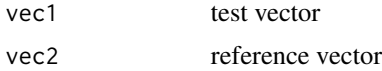

# Value

numeric value of cosine distance between the vectors

<span id="page-31-1"></span><span id="page-31-0"></span>

#### Description

table of references stored in clustifyrdata

#### Usage

downrefs

# Format

An object of class tbl\_df (inherits from tbl, data.frame) with 9 rows and 6 columns.

#### Source

various packages

#### See Also

Other data: [cbmc\\_m](#page-13-1), [cbmc\\_ref](#page-14-1), [human\\_genes\\_10x](#page-41-1), [mouse\\_genes\\_10x](#page-45-1), [pbmc\\_markers](#page-52-1), [pbmc\\_markers\\_M3Drop](#page-53-1), [pbmc\\_matrix\\_small](#page-53-2), [pbmc\\_meta](#page-54-1), [pbmc\\_vargenes](#page-54-2)

downsample\_matrix *downsample matrix by cluster or completely random*

# Description

downsample matrix by cluster or completely random

```
downsample_matrix(
 mat,
 n = 1,
 keep_cluster_proportions = TRUE,
 metadata = NULL,
  cluster_col = "cluster"
\mathcal{E}
```
<span id="page-32-0"></span>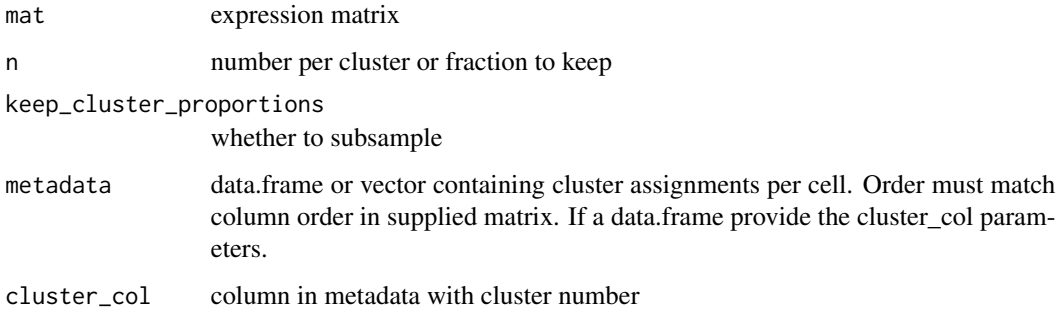

# Value

new smaller mat with less cell\_id columns

#### Examples

```
set.seed(42)
mat <- downsample_matrix(
    mat = pbmc_matrix_small,
    metadata = pbmc_meta$classified,
    n = 10,
    keep_cluster_proportions = TRUE
\lambdamat[1:3, 1:3]
```
feature\_select\_PCA *Returns a list of variable genes based on PCA*

# Description

Extract genes, i.e. "features", based on the top loadings of principal components formed from the bulk expression data set

```
feature_select_PCA(
  mat = NULL,pcs = NULL,
  n_{\text{pcs}} = 10,
  percentile = 0.99,
  if\_log = TRUE\mathcal{E}
```
<span id="page-33-0"></span>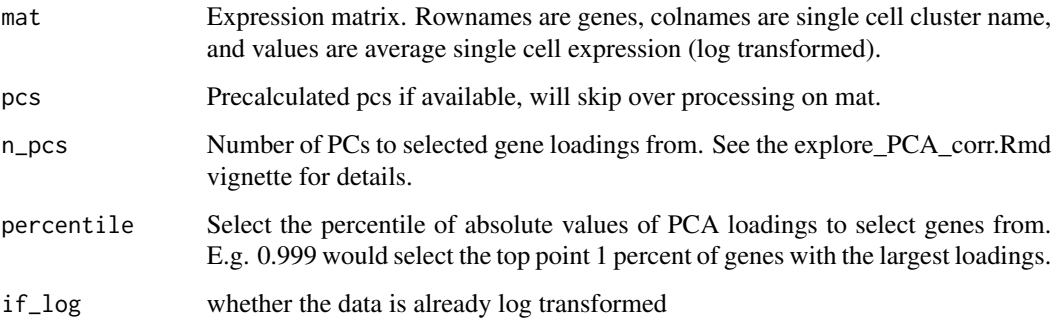

# Value

vector of genes

# Examples

```
feature_select_PCA(
   cbmc_ref,
   if_log = FALSE
)
```
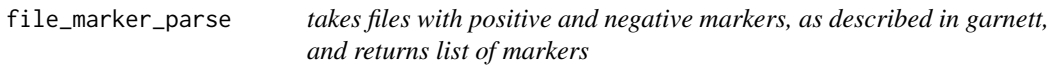

# Description

takes files with positive and negative markers, as described in garnett, and returns list of markers

# Usage

file\_marker\_parse(filename)

#### Arguments

filename txt file to load

# Value

list of positive and negative gene markers

# <span id="page-34-0"></span>find\_rank\_bias 35

#### Examples

```
marker_file <- system.file(
    "extdata",
   "hsPBMC_markers.txt",
   package = "clustifyr"
)
```
file\_marker\_parse(marker\_file)

find\_rank\_bias *Find rank bias*

# Description

Find rank bias

# Usage

```
find_rank_bias(avg_mat, ref_mat, query_genes = NULL)
```
# Arguments

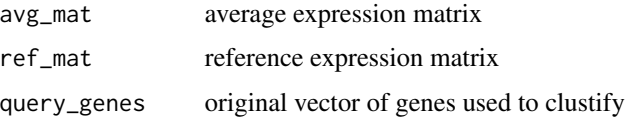

#### Value

list of matrix of rank diff values

# Examples

```
avg <- average_clusters(
    mat = pbmc_matrix_small,
    metadata = pbmc_meta,
    cluster_col = "classified",
    if_log = FALSE
\overline{)}rankdiff <- find_rank_bias(
    avg,
    cbmc_ref,
    query_genes = pbmc_vargenes
\mathcal{L}
```
<span id="page-35-0"></span>

# Description

pct of cells in each cluster that express genelist

# Usage

```
gene_pct(matrix, genelist, clusters, returning = "mean")
```
# Arguments

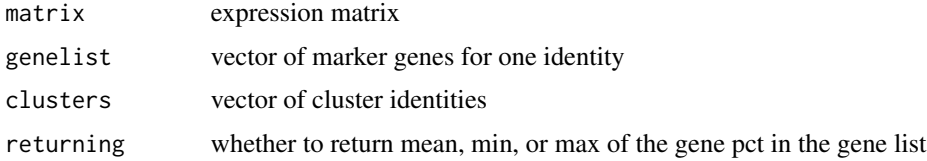

# Value

vector of numeric values

gene\_pct\_markerm *pct of cells in every cluster that express a series of genelists*

# Description

pct of cells in every cluster that express a series of genelists

#### Usage

```
gene_pct_markerm(matrix, marker_m, metadata, cluster_col = NULL, norm = NULL)
```
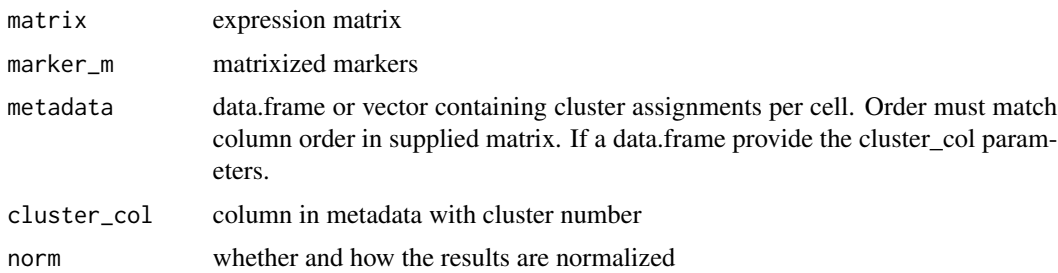
get\_best\_match\_matrix 37

## Value

matrix of numeric values, clusters from mat as row names, cell types from marker\_m as column names

### Examples

```
gene_pct_markerm(
    matrix = pbmc_matrix_small,
    marker_m = cbmc_m,
    metadata = pbmc_meta,
    cluster_col = "classified"
\mathcal{L}
```
get\_best\_match\_matrix *Function to make best call from correlation matrix*

## Description

Function to make best call from correlation matrix

### Usage

get\_best\_match\_matrix(cor\_mat)

### Arguments

cor\_mat correlation matrix

#### Value

matrix of 1s and 0s

get\_best\_str *Function to make call and attach score*

## Description

Function to make call and attach score

#### Usage

get\_best\_str(name, best\_mat, cor\_mat, carry\_cor = TRUE)

# Arguments

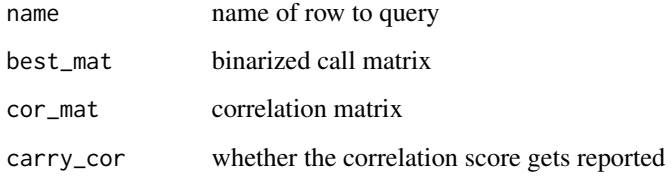

### Value

string with ident call and possibly cor value

get\_common\_elements *Find entries shared in all vectors*

# Description

return entries found in all supplied vectors. If the vector supplied is NULL or NA, then it will be excluded from the comparison.

### Usage

get\_common\_elements(...)

## Arguments

... vectors

### Value

vector of shared elements

get\_similarity *Compute similarity of matrices*

# Description

Compute similarity of matrices

get\_ucsc\_reference 39

# Usage

```
get_similarity(
 expr_mat,
  ref_mat,
 cluster_ids,
  compute_method,
 pseudobulk_method = "mean",
 per_cell = FALSE,
  rm0 = FALSE,if\_log = TRUE,low_{\text{threshold}} = 0,
  ...
)
```
# Arguments

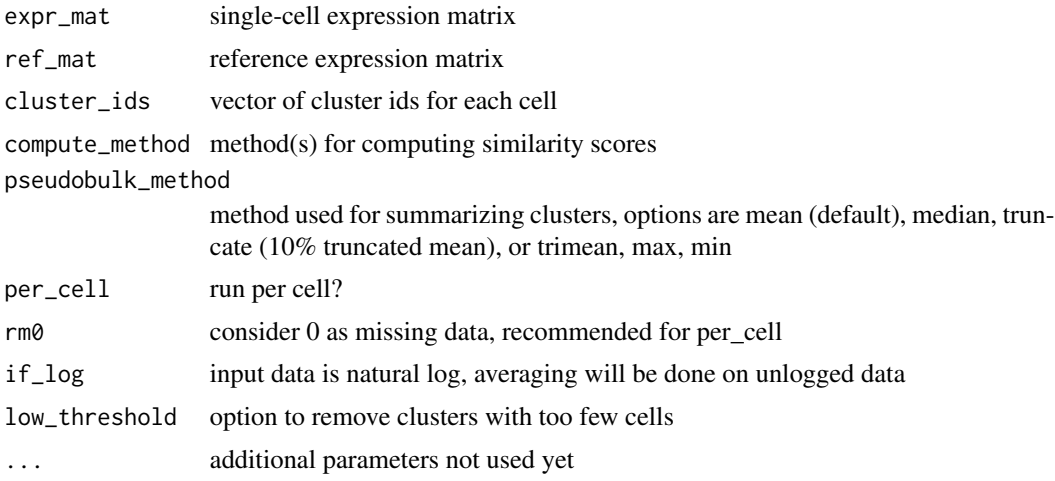

# Value

matrix of numeric values, clusters from expr\_mat as row names, cell types from ref\_mat as column names

get\_ucsc\_reference *Build reference atlases from external UCSC cellbrowsers*

# Description

Build reference atlases from external UCSC cellbrowsers

# Usage

get\_ucsc\_reference(cb\_url, cluster\_col, ...)

### Arguments

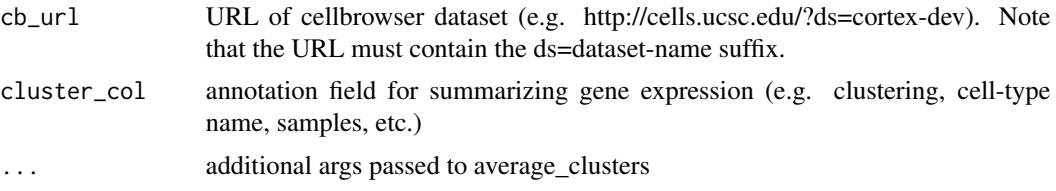

### Value

reference matrix

### Examples

## Not run:

```
# many datasets hosted by UCSC have UMI counts in the expression matrix
# set if_log = FALSE if the expression matrix has not been natural log transformed
get_ucsc_reference(cb_url = "https://cells.ucsc.edu/?ds=evocell+mus-musculus+marrow",
                  cluster_col = "Clusters", if_log = FALSE)
get_ucsc_reference(cb_url = "http://cells.ucsc.edu/?ds=muscle-cell-atlas",
                  cluster_col = "cell_annotation",
                  if\_log = FALSE)## End(Not run)
```
get\_unique\_column *Generate a unique column id for a dataframe*

### Description

Generate a unique column id for a dataframe

#### Usage

```
get_unique_column(df, id = NULL)
```
## Arguments

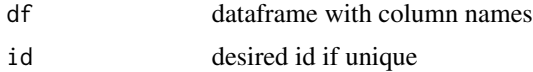

# Value

character

## Description

Variable gene list is required for clustify main function. This function parses variables genes from a matrix input.

### Usage

```
get_vargenes(marker_mat)
```
## Arguments

marker\_mat matrix or dataframe of candidate genes for each cluster

# Value

vector of marker gene names

#### Examples

get\_vargenes(cbmc\_m)

gmt\_to\_list *convert gmt format of pathways to list of vectors*

# Description

convert gmt format of pathways to list of vectors

#### Usage

```
gmt_to_list(
 path,
 cutoff = 0,
  sep = "\thttp://www.broadinstitute.org/gsea/msigdb/cards/.*?\t"
)
```
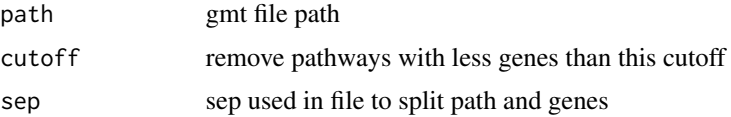

# Value

list of genes in each pathway

### Examples

```
gmt_file <- system.file(
    "extdata",
    "c2.cp.reactome.v6.2.symbols.gmt.gz",
    package = "clustifyr"
\lambdagene.lists <- gmt_to_list(path = gmt_file)
length(gene.lists)
```
<span id="page-41-0"></span>human\_genes\_10x *Vector of human genes for 10x cellranger pipeline*

# Description

Vector of human genes for 10x cellranger pipeline

### Usage

```
human_genes_10x
```
## Format

An object of class character of length 33514.

### Source

```
https://support.10xgenomics.com/single-cell-gene-expression/software/downloads/
latest
```
# See Also

Other data: [cbmc\\_m](#page-13-0), [cbmc\\_ref](#page-14-0), [downrefs](#page-31-0), [mouse\\_genes\\_10x](#page-45-0), [pbmc\\_markers](#page-52-0), [pbmc\\_markers\\_M3Drop](#page-53-0), [pbmc\\_matrix\\_small](#page-53-1), [pbmc\\_meta](#page-54-0), [pbmc\\_vargenes](#page-54-1)

insert\_meta\_object *more flexible metadata update of single cell objects*

### Description

more flexible metadata update of single cell objects

### Usage

```
insert_meta_object(
  input,
  new_meta,
  type = class(input),
 meta_loc = NULL,
  lookuptable = NULL
)
```
### Arguments

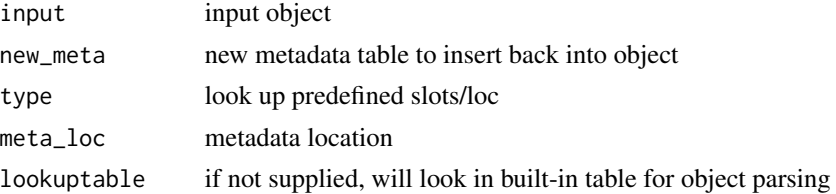

### Value

new object with new metadata inserted

### Examples

```
so < -so_pbmc()insert_meta_object(so, seurat_meta(so, dr = "umap"))
```
kl\_divergence *KL divergence*

#### Description

Use package entropy to compute Kullback-Leibler divergence. The function first converts each vector's reads to pseudo-number of transcripts by normalizing the total reads to total\_reads. The normalized read for each gene is then rounded to serve as the pseudo-number of transcripts. Function entropy::KL.shrink is called to compute the KL-divergence between the two vectors, and the maximal allowed divergence is set to max\_KL. Finally, a linear transform is performed to convert the KL divergence, which is between 0 and max\_KL, to a similarity score between -1 and 1.

### Usage

kl\_divergence(vec1, vec2, if\_log = FALSE, total\_reads = 1000, max\_KL = 1)

## Arguments

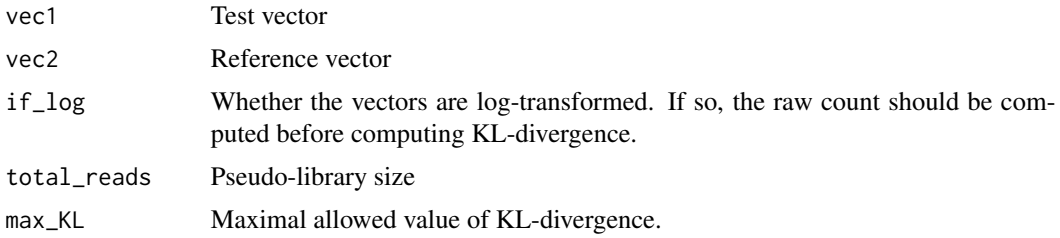

### Value

numeric value, with additional attributes, of kl divergence between the vectors

make\_comb\_ref *make combination ref matrix to assess intermixing*

## Description

make combination ref matrix to assess intermixing

# Usage

```
make_comb_ref(ref_mat, if_log = TRUE, sep = "_and_")
```
### Arguments

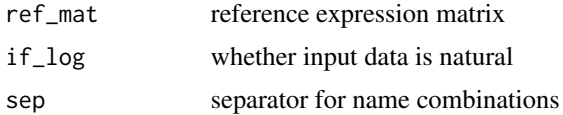

## Value

expression matrix

## Examples

```
ref <- make_comb_ref(
    cbmc_ref,
    sep = "<sub>-+</sub>_"
)
ref[1:3, 1:3]
```
### Description

decide for one gene whether it is a marker for a certain cell type

# Usage

```
marker_select(row1, cols, cut = 1, compto = 1)
```
### Arguments

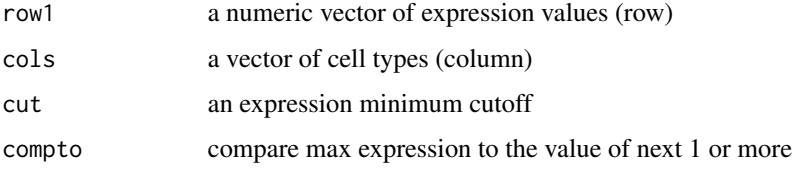

### Value

vector of cluster name and ratio value

## Examples

```
pbmc_avg <- average_clusters(
    mat = pbmc_matrix_small,
    metadata = pbmc_meta,
    cluster_col = "classified",
    if_log = FALSE
\mathcal{L}marker_select(
    row1 = pbmc_avg["PPBP", ],
    cols = names(pbmc_avg["PPBP", ])
)
```
matrixize\_markers *Convert candidate genes list into matrix*

### Description

Convert candidate genes list into matrix

### Usage

```
matrixize_markers(
 marker_df,
 ranked = FALSE,
 n = NULL,step_weight = 1,
 background_weight = 0,
 unique = FALSE,metadata = NULL,
 cluster_col = "classified",
  remove_rp = FALSE
)
```
# Arguments

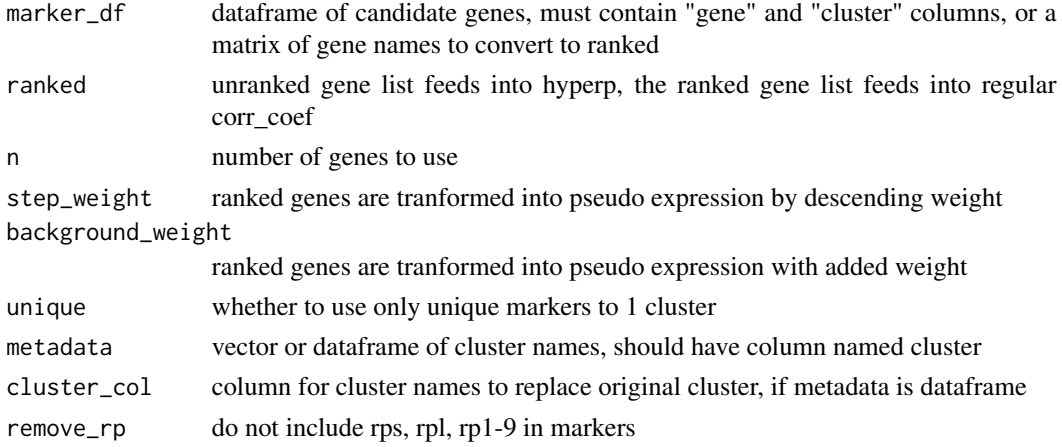

### Value

matrix of unranked gene marker names, or matrix of ranked expression

# Examples

```
matrixize_markers(pbmc_markers)
```
<span id="page-45-0"></span>mouse\_genes\_10x *Vector of mouse genes for 10x cellranger pipeline*

# Description

Vector of mouse genes for 10x cellranger pipeline

## Usage

mouse\_genes\_10x

### Format

An object of class character of length 31017.

#### Source

```
https://support.10xgenomics.com/single-cell-gene-expression/software/downloads/
latest
```
#### See Also

Other data: [cbmc\\_m](#page-13-0), [cbmc\\_ref](#page-14-0), [downrefs](#page-31-0), [human\\_genes\\_10x](#page-41-0), [pbmc\\_markers](#page-52-0), [pbmc\\_markers\\_M3Drop](#page-53-0), [pbmc\\_matrix\\_small](#page-53-1), [pbmc\\_meta](#page-54-0), [pbmc\\_vargenes](#page-54-1)

not\_pretty\_palette *black and white palette for plotting continous variables*

### Description

black and white palette for plotting continous variables

### Usage

```
not_pretty_palette
```
## Format

An object of class character of length 9.

### Value

vector of colors

object\_data *Function to access object data*

### Description

Function to access object data

```
object_data(object, ...)
## S3 method for class 'Seurat'
object_data(object, slot, n_genes = 1000, ...)
## S3 method for class 'SingleCellExperiment'
object_data(object, slot, ...)
```
# Arguments

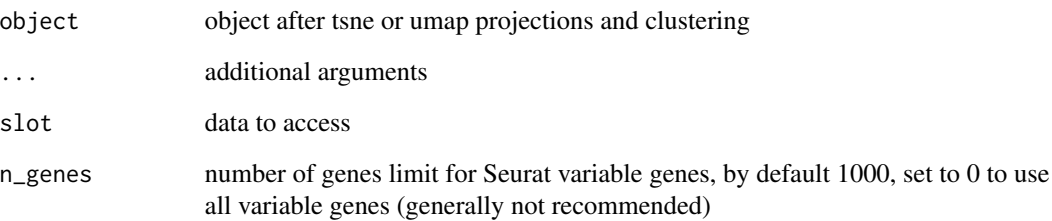

# Value

expression matrix, with genes as row names, and cell types as column names

# Examples

```
so <- so_pbmc()
mat <- object_data(
    object = so,
    slot = "data"\mathcal{L}mat[1:3, 1:3]
sce <- sce_pbmc()
mat <- object_data(
    object = sce,
    slot = "data"
\lambdamat[1:3, 1:3]
```
object\_loc\_lookup *lookup table for single cell object structures*

# Description

lookup table for single cell object structures

# Usage

object\_loc\_lookup()

### Description

Function to convert labelled object to avg expression matrix

```
object_ref(input, ...)
## Default S3 method:
object_ref(
  input,
  cluster_col = NULL,
 var_genes_only = FALSE,
  assay_name = NULL,
 method = "mean",lookuptable = NULL,
  if\_log = TRUE,...
)
## S3 method for class 'Seurat'
object_ref(
  input,
  cluster_col = NULL,
 var_genes_only = FALSE,
  assay_name = NULL,
 method = "mean",lookuptable = NULL,
  if\_log = TRUE,...
\mathcal{L}## S3 method for class 'SingleCellExperiment'
object_ref(
  input,
  cluster_col = NULL,
  var_genes_only = FALSE,
  assay_name = NULL,method = "mean",
  lookuptable = NULL,
  if\_log = TRUE,...
\mathcal{L}
```
# Arguments

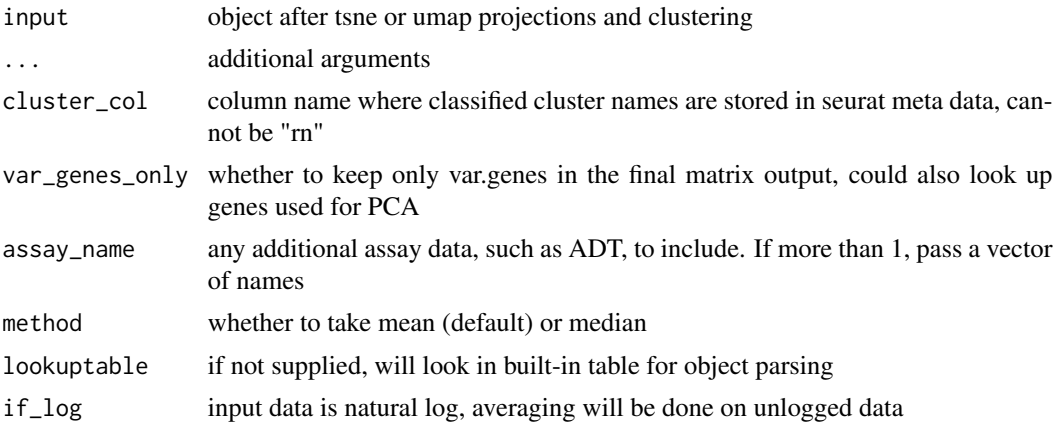

# Value

reference expression matrix, with genes as row names, and cell types as column names

# Examples

```
so <- so_pbmc()
object_ref(
    so,
    cluster_col = "seurat_clusters"
\mathcal{L}
```
overcluster *Overcluster by kmeans per cluster*

## Description

Overcluster by kmeans per cluster

## Usage

```
overcluster(mat, cluster_id, power = 0.15)
```
## Arguments

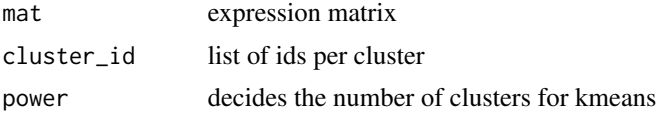

# Value

new cluster\_id list of more clusters

overcluster\_test 51

### Examples

```
res <- overcluster(
    mat = pbmc_matrix_small,
    cluster_id = split(colnames(pbmc_matrix_small), pbmc_meta$classified)
\mathcal{L}length(res)
```
overcluster\_test *compare clustering parameters and classification outcomes*

## Description

compare clustering parameters and classification outcomes

### Usage

```
overcluster_test(
  expr,
 metadata,
  ref_mat,
 cluster_col,
  x_{col} = "UMAP_1",y_{col} = "UMAP_2",n = 5,
  ngenes = NULL,
  query_genes = NULL,
  threshold = 0,
  do_label = TRUE,
  do_legend = FALSE,
  newclustering = NULL,
  combine = TRUE
)
```
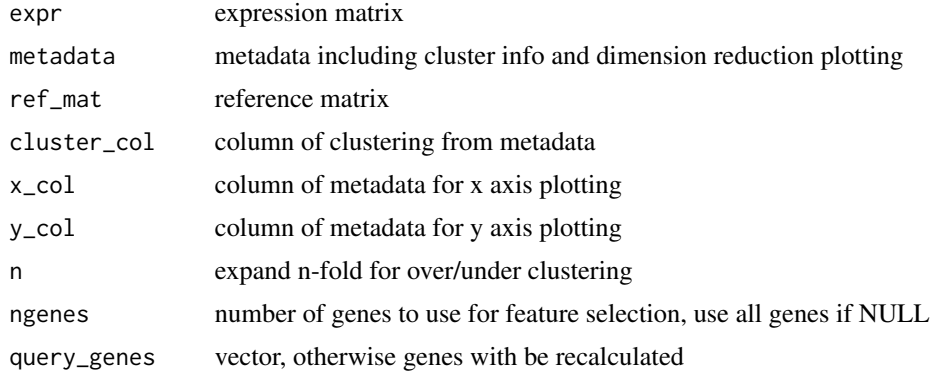

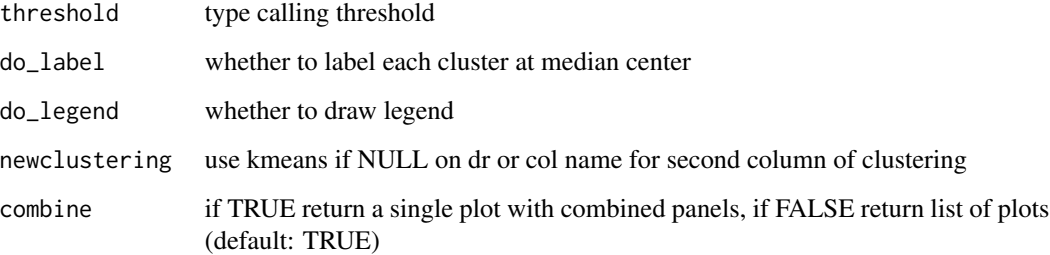

#### Value

faceted ggplot object

# Examples

```
set.seed(42)
overcluster_test(
    expr = pbmc_matrix_small,
    metadata = pbmc_meta,
   ref_mat = cbmc_ref,
    cluster_col = "classified",
    x\_col = "UMAP_1",y_{col} = "UMAP_2"\mathcal{L}
```
parse\_loc\_object *more flexible parsing of single cell objects*

# Description

more flexible parsing of single cell objects

```
parse_loc_object(
  input,
  type = class(input),
  expr_loc = NULL,
 meta_loc = NULL,
 var\_loc = NULL,cluster_col = NULL,
  lookuptable = NULL
\mathcal{L}
```
## pbmc\_markers 53

### Arguments

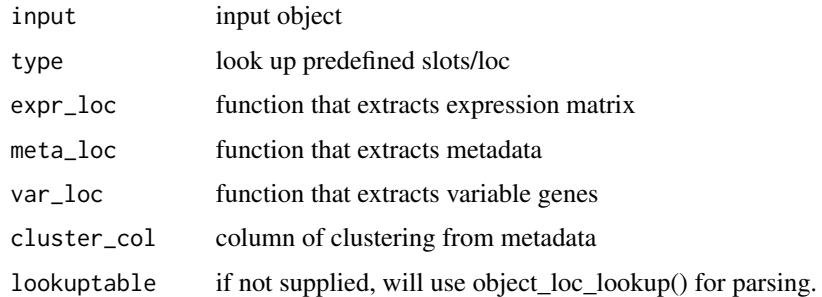

### Value

list of expression, metadata, vargenes, cluster\_col info from object

### Examples

```
so \leq so_pbmc()
obj <- parse_loc_object(so)
length(obj)
```
<span id="page-52-0"></span>

pbmc\_markers *Marker genes identified by Seurat from single-cell RNA-seq PBMCs.*

## Description

Dataframe of markers from Seurat FindAllMarkers function

### Usage

pbmc\_markers

# Format

An object of class data. frame with 2304 rows and 7 columns.

# Source

[pbmc\_matrix] processed by Seurat

### See Also

Other data: [cbmc\\_m](#page-13-0), [cbmc\\_ref](#page-14-0), [downrefs](#page-31-0), [human\\_genes\\_10x](#page-41-0), [mouse\\_genes\\_10x](#page-45-0), [pbmc\\_markers\\_M3Drop](#page-53-0), [pbmc\\_matrix\\_small](#page-53-1), [pbmc\\_meta](#page-54-0), [pbmc\\_vargenes](#page-54-1)

<span id="page-53-0"></span>pbmc\_markers\_M3Drop *Marker genes identified by M3Drop from single-cell RNA-seq PBMCs.*

#### Description

Selected features of 3k pbmcs from Seurat3 tutorial

### Usage

pbmc\_markers\_M3Drop

### Format

A data frame with 3 variables:

#### Source

[pbmc\_matrix] processed by [M3Drop]

# See Also

Other data: [cbmc\\_m](#page-13-0), [cbmc\\_ref](#page-14-0), [downrefs](#page-31-0), [human\\_genes\\_10x](#page-41-0), [mouse\\_genes\\_10x](#page-45-0), [pbmc\\_markers](#page-52-0), [pbmc\\_matrix\\_small](#page-53-1), [pbmc\\_meta](#page-54-0), [pbmc\\_vargenes](#page-54-1)

<span id="page-53-1"></span>pbmc\_matrix\_small *Matrix of single-cell RNA-seq PBMCs.*

# Description

Count matrix of 3k pbmcs from Seurat3 tutorial, with only var.features

#### Usage

pbmc\_matrix\_small

#### Format

A sparseMatrix with genes as rows and cells as columns.

#### Source

[https://satijalab.org/seurat/v3.0/pbmc3k\\_tutorial.html](https://satijalab.org/seurat/v3.0/pbmc3k_tutorial.html)

### See Also

Other data: [cbmc\\_m](#page-13-0), [cbmc\\_ref](#page-14-0), [downrefs](#page-31-0), [human\\_genes\\_10x](#page-41-0), [mouse\\_genes\\_10x](#page-45-0), [pbmc\\_markers](#page-52-0), [pbmc\\_markers\\_M3Drop](#page-53-0), [pbmc\\_meta](#page-54-0), [pbmc\\_vargenes](#page-54-1)

<span id="page-54-0"></span>

#### Description

Metadata, including umap, of 3k pbmcs from Seurat3 tutorial

### Usage

pbmc\_meta

## Format

An object of class data. frame with 2638 rows and 9 columns.

### Source

[pbmc\_matrix] processed by Seurat

## See Also

Other data: [cbmc\\_m](#page-13-0), [cbmc\\_ref](#page-14-0), [downrefs](#page-31-0), [human\\_genes\\_10x](#page-41-0), [mouse\\_genes\\_10x](#page-45-0), [pbmc\\_markers](#page-52-0), [pbmc\\_markers\\_M3Drop](#page-53-0), [pbmc\\_matrix\\_small](#page-53-1), [pbmc\\_vargenes](#page-54-1)

<span id="page-54-1"></span>pbmc\_vargenes *Variable genes identified by Seurat from single-cell RNA-seq PBMCs.*

### Description

Top 2000 variable genes from 3k pbmcs from Seurat3 tutorial

### Usage

pbmc\_vargenes

## Format

An object of class character of length 2000.

### Source

[pbmc\_matrix] processed by Seurat

#### See Also

Other data: [cbmc\\_m](#page-13-0), [cbmc\\_ref](#page-14-0), [downrefs](#page-31-0), [human\\_genes\\_10x](#page-41-0), [mouse\\_genes\\_10x](#page-45-0), [pbmc\\_markers](#page-52-0), [pbmc\\_markers\\_M3Drop](#page-53-0), [pbmc\\_matrix\\_small](#page-53-1), [pbmc\\_meta](#page-54-0)

percent\_clusters *Percentage detected per cluster*

### Description

Percentage detected per cluster

## Usage

```
percent_clusters(mat, metadata, cluster_col = "cluster", cut_num = 0.5)
```
## Arguments

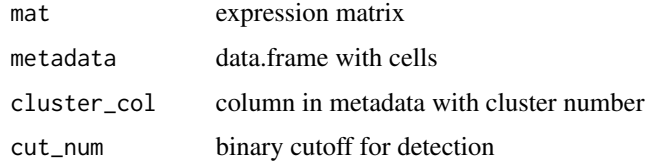

#### Value

matrix of numeric values, with genes for row names, and clusters for column names

permute\_similarity *Compute a p-value for similarity using permutation*

# Description

Permute cluster labels to calculate empirical p-value

```
permute_similarity(
  expr_mat,
  ref_mat,
  cluster_ids,
 n_perm,
 per_cell = FALSE,
 compute_method,
 pseudobulk_method = "mean",
 rm0 = FALSE,...
\mathcal{L}
```
## plot\_best\_call 57

# Arguments

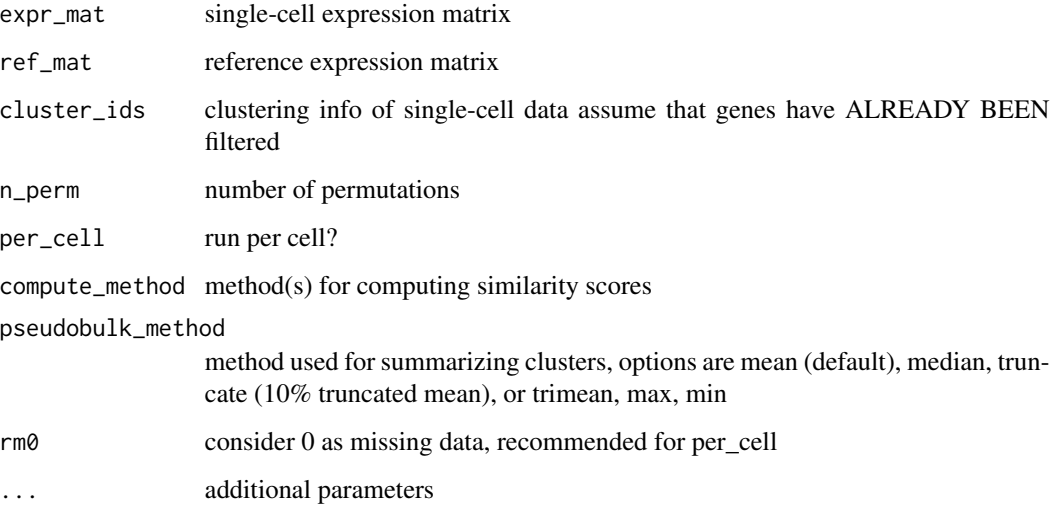

# Value

matrix of numeric values

plot\_best\_call *Plot best calls for each cluster on a tSNE or umap*

# Description

Plot best calls for each cluster on a tSNE or umap

```
plot_best_call(
 cor_mat,
 metadata,
 cluster_col = "cluster",
 collapse_to_cluster = FALSE,
  threshold = 0,
 x = "UMAP_1",y = "UMAP_2",plot_r = FALSE,
 per_cell = FALSE,
  ...
)
```
## Arguments

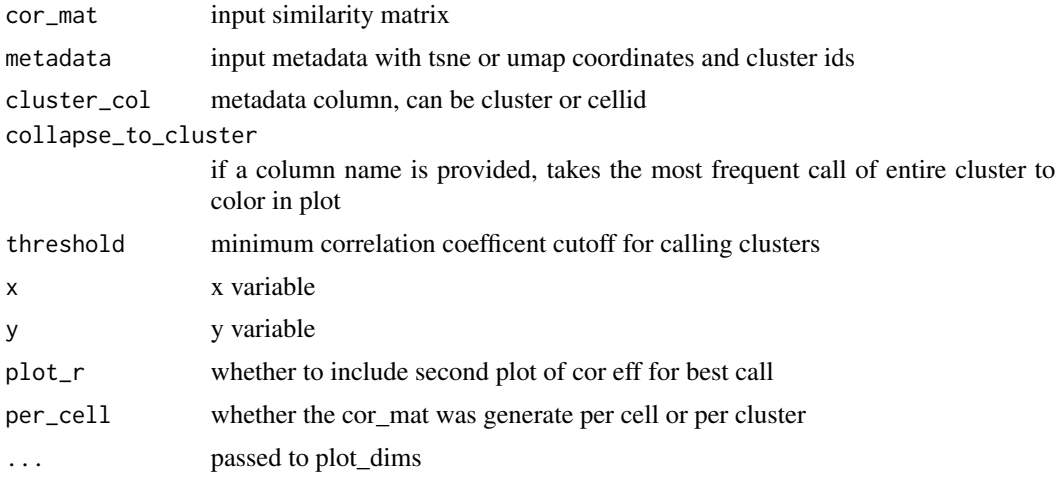

### Value

ggplot object, cells projected by dr, colored by cell type classification

## Examples

```
res <- clustify(
    input = pbmc_matrix_small,
    metadata = pbmc_meta,
    ref_mat = cbmc_ref,
    query_genes = pbmc_vargenes,
    cluster_col = "classified"
)
plot_best_call(
    cor_mat = res,
    metadata = pbmc_meta,
    cluster_col = "classified"
\mathcal{L}
```
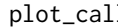

plot\_call *Plot called clusters on a tSNE or umap, for each reference cluster given*

## Description

Plot called clusters on a tSNE or umap, for each reference cluster given

```
plot_call(cor_mat, metadata, data_to_plot = colnames(cor_mat), ...)
```
#### plot\_cor 59

# Arguments

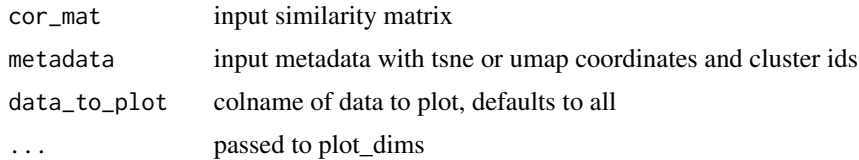

# Value

list of ggplot object, cells projected by dr, colored by cell type classification

## plot\_cor *Plot similarity measures on a tSNE or umap*

# Description

Plot similarity measures on a tSNE or umap

## Usage

```
plot_cor(
  cor_mat,
  metadata,
  data_to_plot = colnames(cor_mat),
  cluster_col = NULL,
  x = "UMAP_1",y = "UMAP_2",
  scale_legends = FALSE,
  ...
\mathcal{L}
```
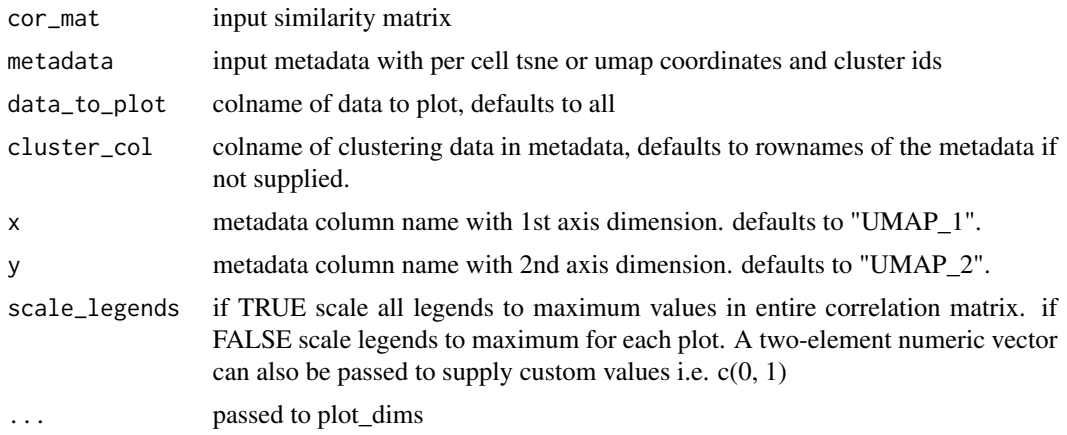

# Value

list of ggplot objects, cells projected by dr, colored by cor values

## Examples

```
res <- clustify(
    input = pbmc_matrix_small,
    metadata = pbmc_meta,
    ref_mat = cbmc_ref,
    query_genes = pbmc_vargenes,
    cluster_col = "classified"
\mathcal{L}plot_cor(
   cor\_mat = res,
    metadata = pbmc_meta,
    data_to_plot = colnames(res)[1:2],
    cluster_col = "classified",
    x = "UMAP_1",y = "UMAP_2"\mathcal{L}
```
plot\_cor\_heatmap *Plot similarity measures on heatmap*

#### Description

Plot similarity measures on heatmap

### Usage

```
plot_cor_heatmap(
  cor_mat,
  metadata = NULL,
  cluster_col = NULL,
  col = not_pretty_palette,
  legend_title = NULL,
  ...
\mathcal{L}
```
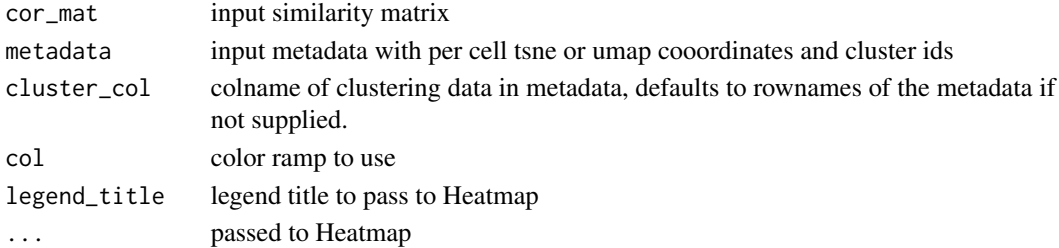

#### plot\_dims 61

# Value

complexheatmap object

### Examples

```
res <- clustify(
   input = pbmc_matrix_small,
   metadata = pbmc_meta,
   ref_mat = cbmc_ref,
   query_genes = pbmc_vargenes,
   cluster_col = "classified",
   per_cell = FALSE
)
```

```
plot_cor_heatmap(res)
```
plot\_dims *Plot a tSNE or umap colored by feature.*

#### Description

Plot a tSNE or umap colored by feature.

### Usage

```
plot_dims(
  data,
  x = "UMAP_1",y = "UMAP_2",feature = NULL,
 legend_name = ""c_cols = pretty_palette2,
  d_{\text{cols}} = \text{NULL},
 pt\_size = 0.25,
  alpha_col = NULL,
  group_col = NULL,
  scale_limits = NULL,
  do_label = FALSE,
  do_legend = TRUE,
  do_repel = TRUE
```

```
\mathcal{L}
```
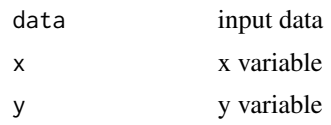

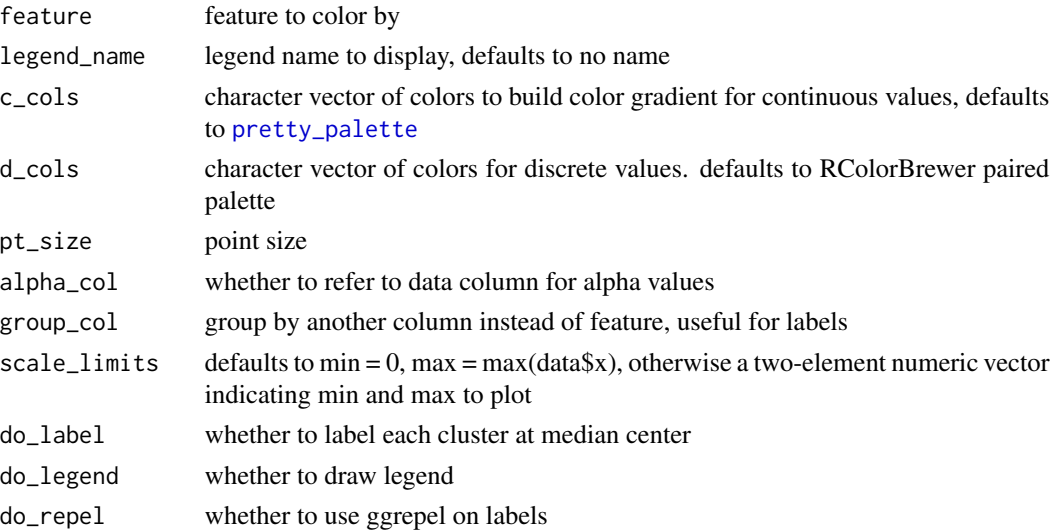

### Value

ggplot object, cells projected by dr, colored by feature

# Examples

```
plot_dims(
   pbmc_meta,
   feature = "classified"
)
```
plot\_gene *Plot gene expression on to tSNE or umap*

# Description

Plot gene expression on to tSNE or umap

# Usage

```
plot_gene(expr_mat, metadata, genes, cell_col = NULL, ...)
```
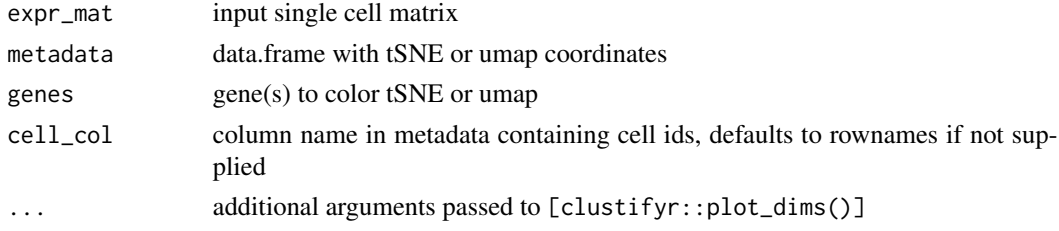

plot\_pathway\_gsea 63

# Value

list of ggplot object, cells projected by dr, colored by gene expression

# Examples

```
genes <- c(
    "RP11-314N13.3",
    "ARF4"
\lambdaplot_gene(
    expr_mat = pbmc_matrix_small,
    metadata = tibble::rownames_to_column(pbmc_meta, "rn"),
    genes = genes,
    cell_col = "rn"
\mathcal{L}
```
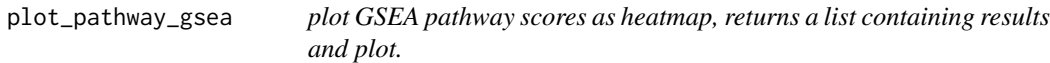

# Description

plot GSEA pathway scores as heatmap, returns a list containing results and plot.

## Usage

```
plot_pathway_gsea(
 mat,
 pathway_list,
 n_perm = 1000,
 scale = TRUE,
 topn = 5,returning = "both"
)
```
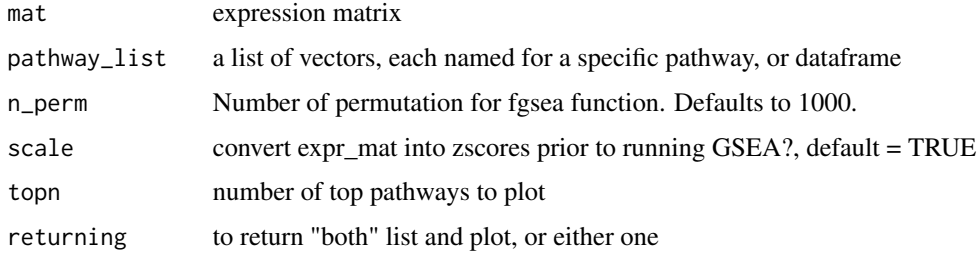

# Value

list of matrix and plot, or just plot, matrix of GSEA NES values, cell types as row names, pathways as column names

## Examples

```
gl <- list(
    "n" = c("PPBP", "LYZ", "S100A9"),
    "a" = c("IGLL5", "GNLY", "FTL")
)
pbmc_avg <- average_clusters(
    mat = pbmc_matrix_small,
    metadata = pbmc_meta,
    cluster_col = "classified"
\lambdaplot_pathway_gsea(
    pbmc_avg,
    gl,
    5
\mathcal{L}
```
plot\_rank\_bias *Query rank bias results*

# Description

Query rank bias results

### Usage

```
plot_rank_bias(bias_df, organism = "hsapiens")
```
### Arguments

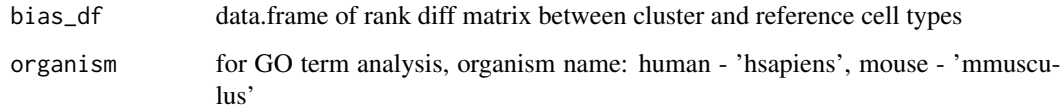

# Value

ggplot object of distribution and annotated GO terms

# pos\_neg\_marker 65

# Examples

```
## Not run:
avg <- average_clusters(
   mat = pbmc_matrix_small,
   metadata = pbmc_meta,
    cluster_col = "classified",
    if_log = FALSE
)
rankdiff <- find_rank_bias(
    avg,
    cbmc_ref,
    query_genes = pbmc_vargenes
\mathcal{L}qres <- query_rank_bias(
    rankdiff,
    "CD14+ Mono",
    "CD14+ Mono"
\mathcal{L}g <- plot_rank_bias(
    qres
)
## End(Not run)
```
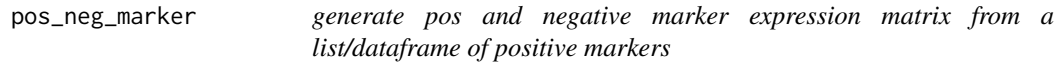

# Description

generate pos and negative marker expression matrix from a list/dataframe of positive markers

### Usage

```
pos_neg_marker(mat)
```
### Arguments

matrix or dataframe of markers

#### Value

matrix of gene expression

### Examples

m1 <- pos\_neg\_marker(cbmc\_m)

## Description

adapt clustify to tweak score for pos and neg markers

# Usage

```
pos_neg_select(
  input,
  ref_mat,
  metadata,
  cluster_col = "cluster",
  cutoff_n = 0,
  cutoff\_score = 0.5\mathcal{L}
```
## Arguments

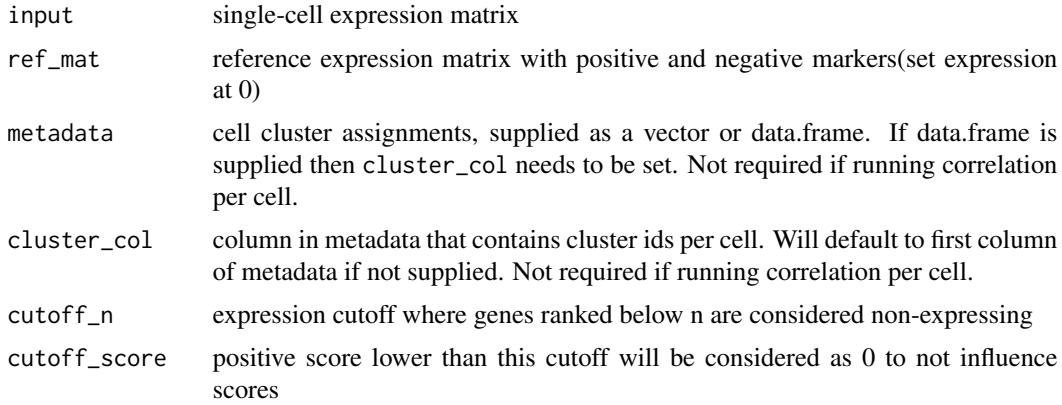

# Value

matrix of numeric values, clusters from input as row names, cell types from ref\_mat as column names

# Examples

```
pn_ref <- data.frame(
    "Myeloid" = c(1, 0.01, 0),
   row.names = c("CD74", "clustifyr0", "CD79A")
)
pos_neg_select(
   input = pbmc_matrix_small,
```
# pretty\_palette 67

)

```
ref_mat = pn_ref,
metadata = pbmc_meta,
cluster_col = "classified",
cutoff\_score = 0.8
```
<span id="page-66-0"></span>pretty\_palette *Color palette for plotting continous variables*

# **Description**

Color palette for plotting continous variables

## Usage

pretty\_palette

# Format

An object of class character of length 6.

### Value

vector of colors

pretty\_palette2 *Color palette for plotting continous variables, starting at gray*

## Description

Color palette for plotting continous variables, starting at gray

#### Usage

```
pretty_palette2
```
### Format

An object of class character of length 9.

## Value

vector of colors

pretty\_palette\_ramp\_d *Expanded color palette ramp for plotting discrete variables*

# Description

Expanded color palette ramp for plotting discrete variables

### Usage

```
pretty_palette_ramp_d(n)
```
### Arguments

n number of colors to use

## Value

color ramp

query\_rank\_bias *Query rank bias results*

# Description

Query rank bias results

### Usage

```
query_rank_bias(bias_list, id_mat, id_ref)
```
## Arguments

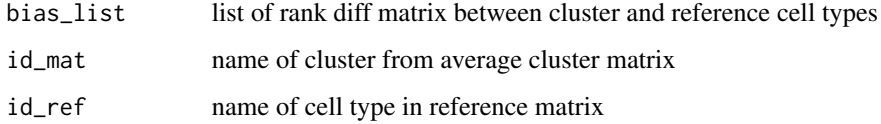

### Value

data.frame rank diff values

## ref\_feature\_select 69

### Examples

```
avg <- average_clusters(
    mat = pbmc_matrix_small,
    metadata = pbmc_meta,
    cluster_col = "classified",
    if_log = FALSE
\mathcal{L}rankdiff <- find_rank_bias(
    avg,
    cbmc_ref,
    query_genes = pbmc_vargenes
\mathcal{L}qres <- query_rank_bias(
    rankdiff,
    "CD14+ Mono",
    "CD14+ Mono"
)
```
ref\_feature\_select *feature select from reference matrix*

# Description

feature select from reference matrix

# Usage

```
ref_feature_select(mat, n = 3000, mode = "var", rm.lowvar = TRUE)
```
# Arguments

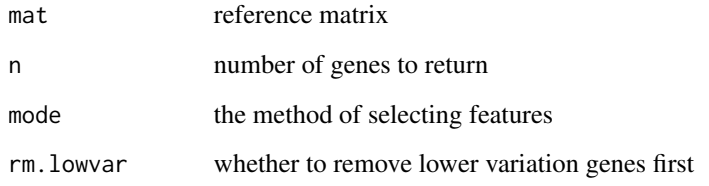

# Value

vector of genes

# Examples

```
pbmc_avg <- average_clusters(
   mat = pbmc_matrix_small,
   metadata = pbmc_meta,
   cluster_col = "classified"
)
ref_feature_select(
   mat = pbmc_avg[1:100, ]n = 5)
```
ref\_marker\_select *marker selection from reference matrix*

# Description

marker selection from reference matrix

### Usage

```
ref_marker_select(mat, cut = 0.5, arrange = TRUE, compto = 1)
```
## Arguments

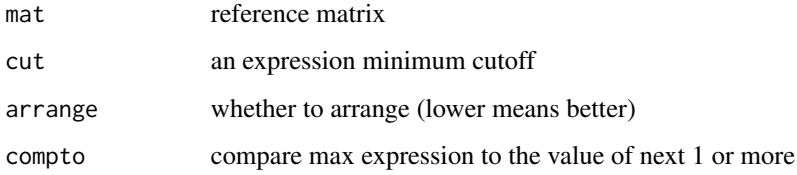

# Value

dataframe, with gene, cluster, ratio columns

## Examples

```
ref_marker_select(
    cbmc_ref,
    cut = 2\mathcal{L}
```
reverse\_marker\_matrix *generate negative markers from a list of exclusive positive markers*

### Description

generate negative markers from a list of exclusive positive markers

#### Usage

```
reverse_marker_matrix(mat)
```
#### Arguments

matrix or dataframe of markers

#### Value

matrix of gene names

## Examples

reverse\_marker\_matrix(cbmc\_m)

run\_clustifyr\_app *Launch Shiny app version of clustifyr, may need to run install\_clustifyr\_app() at first time to install packages*

# Description

Launch Shiny app version of clustifyr, may need to run install\_clustifyr\_app() at first time to install packages

#### Usage

run\_clustifyr\_app()

#### Value

instance of shiny app

## Examples

## Not run: run\_clustifyr\_app()

## End(Not run)

run\_gsea *Run GSEA to compare a gene list(s) to per cell or per cluster expression data*

## Description

Use fgsea algorithm to compute normalized enrichment scores and pvalues for gene set ovelap

## Usage

```
run_gsea(
 expr_mat,
 query_genes,
 cluster_ids = NULL,
 n_perm = 1000,
 per_cell = FALSE,
 scale = FALSE,
 no_warnings = TRUE
)
```
## Arguments

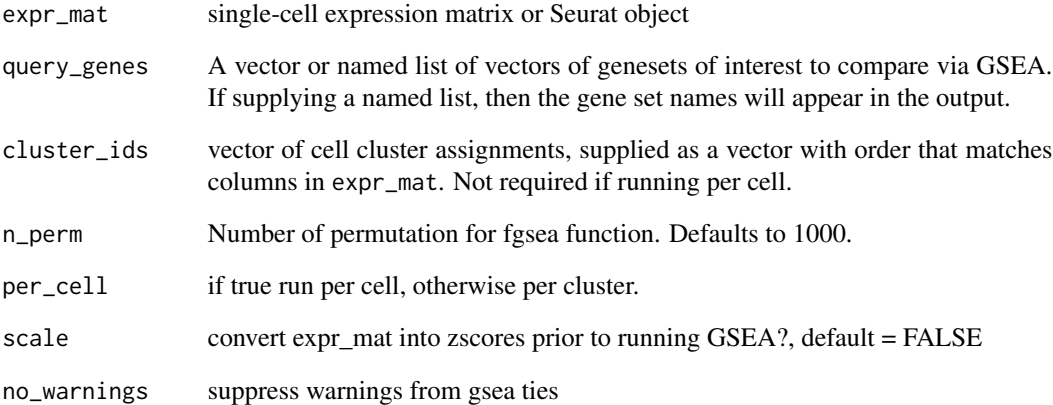

#### Value

dataframe of gsea scores (pval, NES), with clusters as rownames
<span id="page-72-0"></span>sce\_pbmc

## Description

An example SingleCellExperiment object

#### **Usage**

sce\_pbmc()

## **Value**

a SingleCellExperiment object populated with data from the pbmc\_matrix\_small scRNA-seq dataset, additionally annotated with cluster assignments.

seurat\_meta

Function to convert labelled seurat object to fully prepared metadata

#### Description

Function to convert labelled seurat object to fully prepared metadata

## **Usage**

```
seurat_meta(seurat_object, ...)
```
## S3 method for class 'Seurat' seurat\_meta(seurat\_object,  $dr = "umap", ...)$ 

#### **Arguments**

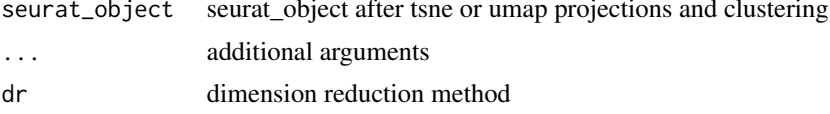

## **Value**

dataframe of metadata, including dimension reduction plotting info

## **Examples**

```
so < -so\_pbmc()m <- seurat_meta(so)
```
<span id="page-73-0"></span>seurat\_ref

#### **Description**

Function to convert labelled seurat object to avg expression matrix

#### **Usage**

```
seurat_ref(seurat_object, ...)
## S3 method for class 'Seurat'
seurat_ref(
 seurat_object,
 cluster\_col = "classified",var\_genes\_only = FALSE,assay_name = NULL,method = "mean",subclusterpower = 0,
 if\_log = TRUE,\Box .
\mathcal{E}
```
#### **Arguments**

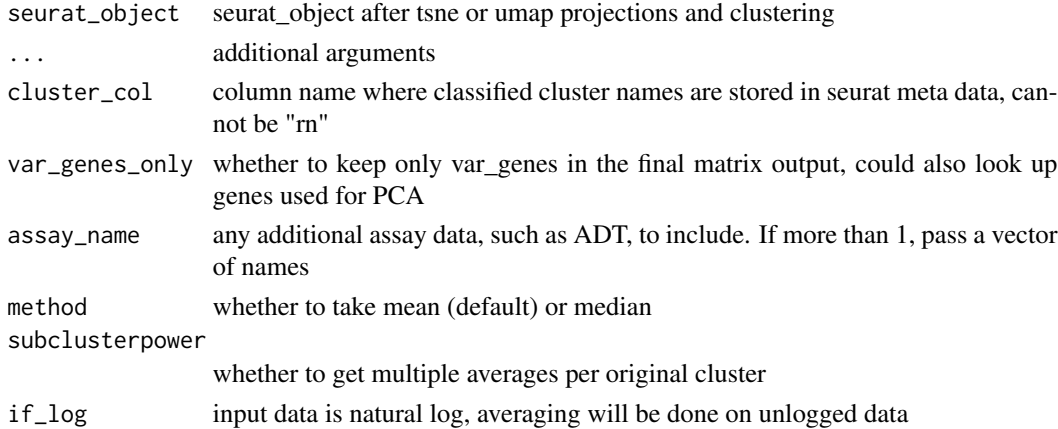

# **Value**

reference expression matrix, with genes as row names, and cell types as column names

## **Examples**

```
so \leq so_pbmc()
ref <- seurat_ref(so, cluster_col = "seurat_clusters")
```
<span id="page-74-0"></span>

## Description

An example Seurat object

#### Usage

so\_pbmc()

## Value

a Seurat object populated with data from the [pbmc\\_matrix\\_small](#page-53-0) scRNA-seq dataset, additionally annotated with cluster assignments.

vector\_similarity *Compute similarity between two vectors*

#### Description

Compute the similarity score between two vectors using a customized scoring function Two vectors may be from either scRNA-seq or bulk RNA-seq data. The lengths of vec1 and vec2 must match, and must be arranged in the same order of genes. Both vectors should be provided to this function after pre-processing, feature selection and dimension reduction.

## Usage

```
vector_similarity(vec1, vec2, compute_method, ...)
```
## Arguments

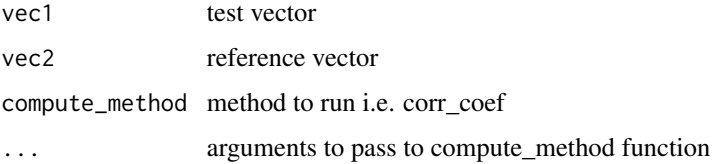

#### Value

numeric value of desired correlation or distance measurement

<span id="page-75-0"></span>

## Description

Function to write metadata to object

## Usage

```
write_meta(object, ...)
## S3 method for class 'Seurat'
write_meta(object, meta, ...)
## S3 method for class 'SingleCellExperiment'
write_meta(object, meta, ...)
```
## Arguments

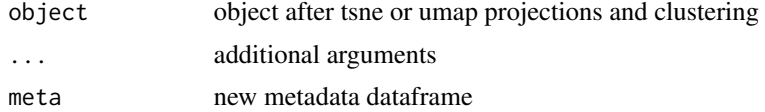

#### Value

object with newly inserted metadata columns

#### Examples

```
so \leq so_pbmc()
obj <- write_meta(
    object = so,
    meta = seurat_meta(so)
\mathcal{L}sce <- sce_pbmc()
obj <- write_meta(
    object = sce,
    meta = object_data(sce, "meta.data")
\mathcal{L}
```
# **Index**

∗ datasets cbmc\_m, [14](#page-13-0) cbmc\_ref, [15](#page-14-0) clustifyr\_methods, [20](#page-19-0) downrefs, [32](#page-31-0) human\_genes\_10x, [42](#page-41-0) mouse\_genes\_10x, [46](#page-45-0) not\_pretty\_palette, [47](#page-46-0) pbmc\_markers, [53](#page-52-0) pbmc\_markers\_M3Drop, [54](#page-53-1) pbmc\_matrix\_small, [54](#page-53-1) pbmc\_meta, [55](#page-54-0) pbmc\_vargenes, [55](#page-54-0) pretty\_palette, [67](#page-66-0) pretty\_palette2, [67](#page-66-0) ∗ data cbmc\_m, [14](#page-13-0) cbmc\_ref, [15](#page-14-0) downrefs, [32](#page-31-0) human\_genes\_10x, [42](#page-41-0) mouse\_genes\_10x, [46](#page-45-0) pbmc\_markers, [53](#page-52-0) pbmc\_markers\_M3Drop, [54](#page-53-1) pbmc\_matrix\_small, [54](#page-53-1) pbmc\_meta, [55](#page-54-0) pbmc\_vargenes, [55](#page-54-0) ∗ internal clustifyr-package, [4](#page-3-0) append\_genes, [5](#page-4-0) assess\_rank\_bias, [5](#page-4-0) assign\_ident, [7](#page-6-0) average\_clusters, [7](#page-6-0) binarize\_expr, [9](#page-8-0) build\_atlas, [9](#page-8-0) calc\_distance, [11](#page-10-0) calc\_similarity, [12](#page-11-0) calculate\_pathway\_gsea, [10](#page-9-0)

call\_consensus, [13](#page-12-0) call\_to\_metadata, [13](#page-12-0) cbmc\_m, [14,](#page-13-0) *[15](#page-14-0)*, *[32](#page-31-0)*, *[42](#page-41-0)*, *[47](#page-46-0)*, *[53](#page-52-0)[–55](#page-54-0)* cbmc\_ref, *[15](#page-14-0)*, [15,](#page-14-0) *[32](#page-31-0)*, *[42](#page-41-0)*, *[47](#page-46-0)*, *[53](#page-52-0)[–55](#page-54-0)* check\_raw\_counts, [15](#page-14-0) clustify, [16](#page-15-0) clustify\_lists, [20](#page-19-0) clustify\_nudge, [24](#page-23-0) clustifyr *(*clustifyr-package*)*, [4](#page-3-0) clustifyr-package, [4](#page-3-0) clustifyr\_methods, [20](#page-19-0) collapse\_to\_cluster, [26](#page-25-0) compare\_lists, [27](#page-26-0) cor\_to\_call, [28](#page-27-0) cor\_to\_call\_rank, [29](#page-28-0) cor\_to\_call\_topn, [30](#page-29-0) cosine, [31](#page-30-0) downrefs, *[15](#page-14-0)*, [32,](#page-31-0) *[42](#page-41-0)*, *[47](#page-46-0)*, *[53](#page-52-0)[–55](#page-54-0)* downsample\_matrix, [32](#page-31-0) feature\_select\_PCA, [33](#page-32-0) file\_marker\_parse, [34](#page-33-0) find\_rank\_bias, [35](#page-34-0) gene\_pct, [36](#page-35-0) gene\_pct\_markerm, [36](#page-35-0) get\_best\_match\_matrix, [37](#page-36-0) get\_best\_str, [37](#page-36-0) get\_common\_elements, [38](#page-37-0) get\_similarity, [38](#page-37-0) get\_ucsc\_reference, [39](#page-38-0) get\_unique\_column, [40](#page-39-0) get\_vargenes, [41](#page-40-0) gmt\_to\_list, [41](#page-40-0) human\_genes\_10x, *[15](#page-14-0)*, *[32](#page-31-0)*, [42,](#page-41-0) *[47](#page-46-0)*, *[53](#page-52-0)[–55](#page-54-0)* insert\_meta\_object, [43](#page-42-0) kl\_divergence, [43](#page-42-0)

vector\_similarity, [75](#page-74-0)

write\_meta, [76](#page-75-0)

make\_comb\_ref, [44](#page-43-0) marker\_select, [45](#page-44-0) matrixize\_markers, [45](#page-44-0) mouse\_genes\_10x, *[15](#page-14-0)*, *[32](#page-31-0)*, *[42](#page-41-0)*, [46,](#page-45-0) *[53–](#page-52-0)[55](#page-54-0)* not\_pretty\_palette, [47](#page-46-0) object\_data, [47](#page-46-0) object\_loc\_lookup, [48](#page-47-0) object\_ref, [49](#page-48-0) overcluster, [50](#page-49-0) overcluster\_test, [51](#page-50-0) parse\_loc\_object, [52](#page-51-0) pbmc\_markers, *[15](#page-14-0)*, *[32](#page-31-0)*, *[42](#page-41-0)*, *[47](#page-46-0)*, [53,](#page-52-0) *[54,](#page-53-1) [55](#page-54-0)* pbmc\_markers\_M3Drop, *[15](#page-14-0)*, *[32](#page-31-0)*, *[42](#page-41-0)*, *[47](#page-46-0)*, *[53,](#page-52-0) [54](#page-53-1)*, [54,](#page-53-1) *[55](#page-54-0)* pbmc\_matrix\_small, *[15](#page-14-0)*, *[32](#page-31-0)*, *[42](#page-41-0)*, *[47](#page-46-0)*, *[53,](#page-52-0) [54](#page-53-1)*, [54,](#page-53-1) *[55](#page-54-0)*, *[73](#page-72-0)*, *[75](#page-74-0)* pbmc\_meta, *[15](#page-14-0)*, *[32](#page-31-0)*, *[42](#page-41-0)*, *[47](#page-46-0)*, *[53–](#page-52-0)[55](#page-54-0)*, [55](#page-54-0) pbmc\_vargenes, *[15](#page-14-0)*, *[32](#page-31-0)*, *[42](#page-41-0)*, *[47](#page-46-0)*, *[53–](#page-52-0)[55](#page-54-0)*, [55](#page-54-0) percent\_clusters, [56](#page-55-0) permute\_similarity, [56](#page-55-0) plot\_best\_call, [57](#page-56-0) plot\_call, [58](#page-57-0) plot\_cor, [59](#page-58-0) plot\_cor\_heatmap, [60](#page-59-0) plot\_dims, [61](#page-60-0) plot\_gene, [62](#page-61-0) plot\_pathway\_gsea, [63](#page-62-0) plot\_rank\_bias, [64](#page-63-0) pos\_neg\_marker, [65](#page-64-0) pos\_neg\_select, [66](#page-65-0) pretty\_palette, *[62](#page-61-0)*, [67](#page-66-0) pretty\_palette2, [67](#page-66-0) pretty\_palette\_ramp\_d, [68](#page-67-0) query\_rank\_bias, [68](#page-67-0) ref\_feature\_select, [69](#page-68-0) ref\_marker\_select, [70](#page-69-0) reverse\_marker\_matrix, [71](#page-70-0) run\_clustifyr\_app, [71](#page-70-0) run\_gsea, [72](#page-71-0) sce\_pbmc, [73](#page-72-0) seurat\_meta, [73](#page-72-0) seurat\_ref, [74](#page-73-0)

so\_pbmc, [75](#page-74-0)